Управление образования, молодежной политики и спорта администрации Амурского муниципального района Хабаровского края

> Муниципальное бюджетное учреждение дополнительного образования центр творчества «Темп» г. Амурска Амурского муниципального района Хабаровского края

**ПРИНЯТА** на педагогическом совете Протокол № 5 от 03 июля 2023 г.

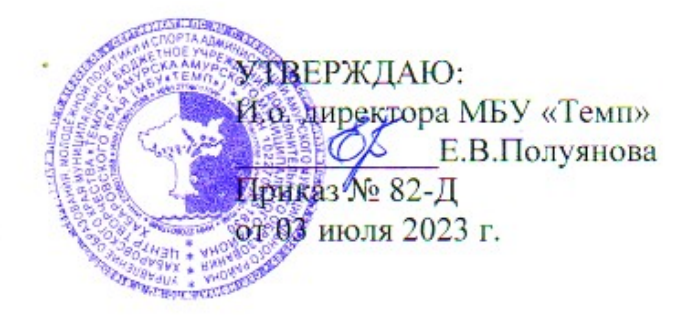

Дополнительная общеобразовательная общеразвивающая программа художественной направленности

# *«Программирование»*

(вид деятельности – программирование)

Уровень освоения содержания программы - многоуровневый: 1-й год обучения – стартовый; 2-й год обучения - базовый

> Возраст обучающихся – 11-15 лет Срок реализации – 2 года

> > Составитель: Изабеков Замир Асылбекович, педагог дополнительного образования

Амурск 2023

## **Раздел 1. Комплекс основных характеристик программы**

#### **Пояснительная записка**

Программирование, как одно из направлений IT-сферы, является одним из сложных технических направлений. Для того чтобы дети проявили интерес и начали программировать, необходимо преодолеть множество трудностей и барьеров. Среди них: несформированность у ребенка алгоритмического мышления, умения моделировать объекты и действия задачи, формулировать в кодо-символьных обозначениях, специфичных для технической области, большой объем и глубина технической информации и т.д. Всё это отпугивает и отвращает детей от данного направления деятельности.

Визуальное программирование позволяет сгладить, а то и убрать, множество этих проблем за счёт оперирования обозначениями и понятиями, свойственными для детей среднего школьного возраста, скрывая технические подробности программирования. Объектно-ориентированный подход в визуальном программировании позволяет акцентировать внимание и направление деятельности на значимые для ребенка моменты, постепенно погружая его в объектно-ориентированное программирование и алгоритмизацию процесса. Для ребенка важно сразу получить ощутимый, видимый результат своей деятельности.

Среда визуального программирования «Scratch» позволяет, при минимальных затратах времени, средств, знаний познакомить ребенка с основами мультипликации, разработкой собственных простейших игр, превращая процесс программирования в развлекательно-познавательную деятельность. Тем самым достигается приобщение детей, мягкое погружение в область программирования.

Программирование в Scratch по характеру и идее сходно с визуальным программированием для робототехники в комплектах Lego Mindstorm EV3, что позволяет наряду с изучением основ робототехники на базе этих комплектов в других модулях программы постепенно погружать обучающихся в область программирования для моделей роботов. Данный модуль позволяет изучить понятия и аспекты программирования, лежащие на стыке направлений «чистого» программирования и робототехники. Это позволяет, при изучении материала модуля «Робототехника», не отвлекаться от основного содержания на специфичные вопросы программирования.

При усвоении основ работы в Scratch можно переходить в раздел программирования для робототехнического комплекса Arduino на Scratch. Данный комплекс находится на более сложном, высоком уровне направления робототехники.

**Направленность** дополнительной общеобразовательной общеразвивающей программы «Программирование» **- техническая**.

Программа составлена в соответствии с требованиями нормативных и локальных документов:

- Федеральный закон от 29.12.2012 № 273-ФЗ «Об образовании в Российской Федерации»;
- Федеральный закон от 31.07.2020 № 304-ФЗ «О внесении изменений в Федеральный закон «Об образовании в Российской Федерации» по вопросам воспитания обучающихся»;
- Приказ Минпросвещения Российской Федерации от 27.07.2022 г. № 629 «Об утверждении Порядка организации и осуществления образовательной деятельности по дополнительным общеобразовательным программам»;
- Постановление Главного государственного санитарного врача РФ от 28.09.2020 № 28 «Об утверждении санитарных правил СП 2.4. 3648-20 «Санитарно-

эпидемиологические требования к организации воспитания и обучения, отдыха и оздоровления детей и молодежи»;

- Распоряжение Правительства Российской Федерации от 31 марта 2022 г. № 678-р «Концепция развития дополнительного образования детей до 2030 года»;
- Федеральный проект «Успех каждого ребенка» национального проекта «Образование» от 01.10.2018 г.;
- Приказ об утверждении Положения о дополнительной общеобразовательной программе в Хабаровском крае от 26.09.2019 г. № 383П;
- Положение о дополнительной общеобразовательной общеразвивающей программе МБУ «Темп», утвержденное приказом директора от 14.02.2019;
- Устав МБУ «Темп» г. Амурска.

**Новизна** заключается в том, что Scratch не просто язык программирования, а еще и интерактивная среда, где результаты действий визуализированы, что делает работу с программой понятной, интересной и увлекательной. Особенность среды Scratch, позволяющая создавать в программе мультфильмы, анимацию и даже простейшие игры, делает образовательную программу «Увлекательное программирование» практически значимой для современного подростка, т.к. дает возможность увидеть практическое назначение алгоритмов и программ, что будет способствовать развитию интереса к профессиям, связанным с программированием

**Актуальность** дополнительной общеобразовательной общеразвивающей программы «Программирование» обусловлена тем, что отечественные наука и техника нуждаются в специалистах, которые смогут поднять программное обеспечение, автоматизацию различных видов производства на уровень, соответствующий современным мировым стандартам. Кроме того, актуальность данной программы возрастает в условиях интенсивного развития Дальневосточного региона в области промышленности, потребности региона в технических кадрах.

**Педагогическая целесообразность** Программирование, как одно из направлений информатики, является одним из сложных технических направлений. Для того чтобы дети проявили интерес и начали программировать, необходимо преодолеть множество трудностей и барьеров. Среди них: не сформированность у ребенка алгоритмического мышления, умения моделировать объекты и действия задачи, формулировать в кодовосимвольных обозначениях, специфичных для технической области, большой объем и глубина технической информации и т.д. Всё это отпугивает и отвращает детей от данного направления деятельности.

Визуальное программирование позволяет сгладить, а то и убрать, множество этих проблем за счёт оперирования обозначениями и понятиями, свойственными для детей среднего школьного возраста, скрывая технические подробности программирования. Объектно-ориентированный подход в визуальном программировании позволяет акцентировать внимание и направление деятельности на значимые для ребенка моменты, постепенно погружая его в объектно-ориентированное программирование и алгоритмизацию процесса. Для ребенка важно сразу получить ощутимый, видимый результат своей деятельности.

**Уровень сложности программы** – многоуровневая: 1-й год – стартовый, 2-й год – базовый.

Содержание программы «Программирование» дифференцировано по двум уровням сложности: «стартовый» и «базовый». Так же предусмотрены задания повышенной сложности для одаренных обучающихся и обучающихся с повышенной мотивацией к обучению.

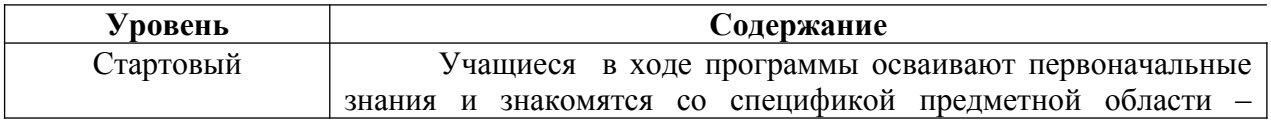

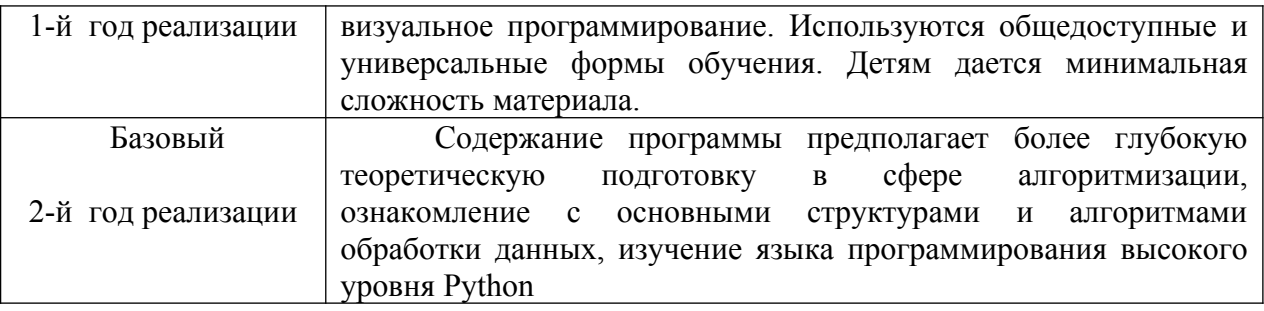

**Отличительные особенности программы** - Программирование в Scratch по характеру и идее сходно с визуальным программированием для робототехники в комплектах Lego Mindstorm EV3, что позволяет наряду с изучением основ робототехники на базе этих комплектов в других модулях программы постепенно погружать обучающихся в область программирования для моделей роботов. Данная программа позволяет изучить понятия и аспекты программирования, лежащие на стыке направлений «чистого» программирования и робототехники. Это позволяет, при изучении материала курса «Робототехника», не отвлекаться от основного содержания на специфичные вопросы программирования.

При усвоении основ работы в Scratch можно переходить в раздел программирования для робототехнического комплекса Arduino на Scratch. Данный комплекс находится на более сложном, высоком уровне направления робототехники.

Программа представляет собой цикл из теоретических занятий по алгоритмизации, практических занятий по основам работы в среде программирования Scratch и занятий, направленных на проектную деятельность. Также данный цикл подспудно знакомит обучающихся с некоторыми принципами парадигм программирования (структурного, объектно-ориентированного, событийного). Дальнейшее изучение программирования позволяет перейти на такие области и разделы в программировании, как структуры данных, алгоритмы (поиск, сортировка), методы оптимизации, компьютерная графика, техническое зрение, нейросистемы, искусственный интеллект, математическое моделирование, программирование в робототехнике и т.д.

**Адресат программы.** Обучение по данной программе ориентировано на обучающихся 10 – 15 лет. Однако четкой возрастной границы при наборе в ту или иную группу нет, так как в объединение приходят дети разные не только по возрасту, но и по уровню подготовленности и одаренности.

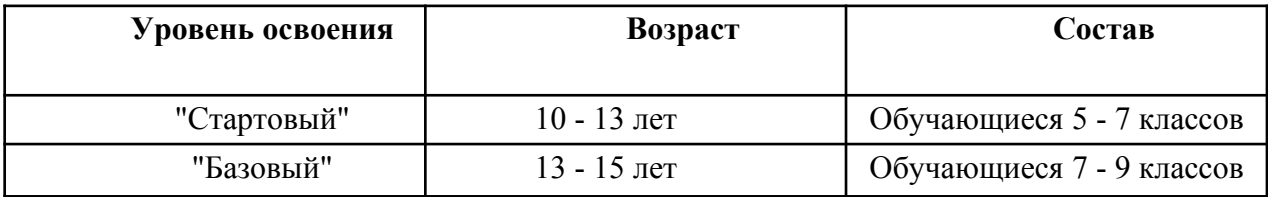

**Объем и срок освоения программы.** Срок реализации программы - 2 года, объем – 432 часа.

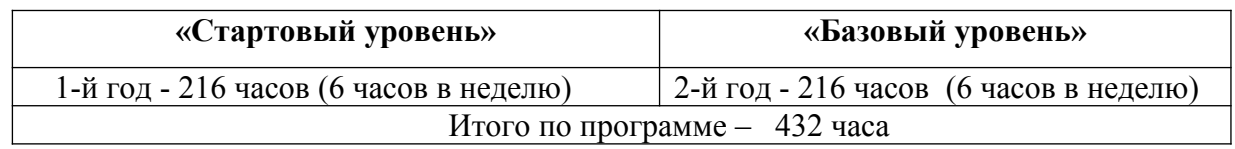

**Форма обучения** по данной программе - очная.

**Виды занятий:**

- по особенностям коммуникативного взаимодействия педагога и обучающихся: лекция, занятие-игра, мастерская, конкурс, практикум и т.д.;

- по дидактической цели: вводное занятие, практическое занятие, занятие по систематизации и обобщению знаний, по контролю знаний.

#### **Форма занятий** - аудиторная.

Каждое занятие комбинированного типа включает себя теорию и практику. Теоретические сведения объясняются с помощью показа видеоролика, презентации, обсуждения и др. Практическая работа включает выполнение практических заданий и самостоятельной работы в реализации проектных заданий.

**Режим занятий, периодичность и продолжительность** в соответствии с Уставом учреждения:

1-й год обучения – 216 часов (6 часов в неделю: 3 занятия по 2 часа);

2-й год обучения – 216 часов (6 часов в неделю: 2 занятия по 3 часа или 3 занятия по 2 часа).

Продолжительность 1 календарного часа – 45 минут.

#### **Цель и задачи**

**Цель программы:** развитие творческого потенциала обучающихся через формирование алгоритмического мышления и навыков программирования

#### **Задачи:**

- учить основам алгоритмизации;

- познакомить со средой визуального программирования Scratch;

- учить оформлять и читать алгоритм с помощью кодо-символьных обозначений

- развивать у обучающихся устойчивого интереса к программированию, развитие творческого потенциала;

- изучить синтаксис и правила написания программ на языке высокого уровня Python;

- изучить структуры и алгоритмы обработки данных на языке высокого уровня Python;

- учить программировать решение типовых задач.

#### **Содержание программы**

#### **Учебный план 1-й год обучения - стартовый уровень**

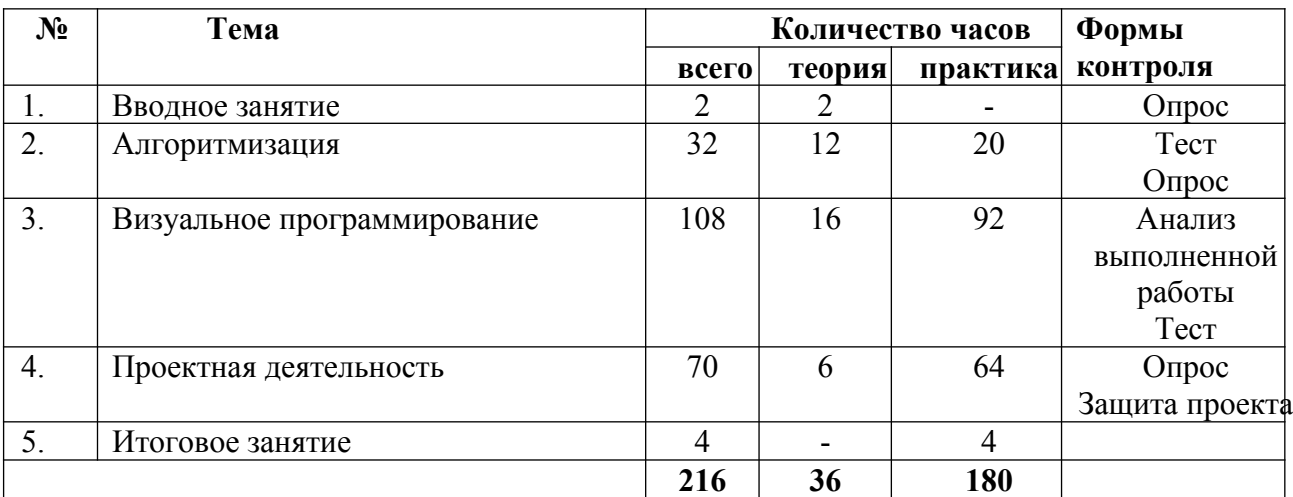

#### **Содержание программы 1-го года обучения**

#### **1. Вводное занятие**

Правила техники безопасности. Введение в образовательную программу и организация занятий. Правила поведения и ТБ в компьютерном классе и при работе с компьютерами.

#### **2. Алгоритмизация**

Теория. Алгоритм. Свойства алгоритма. Следование, ветвление, повторение. Оформление алгоритма в соответствии с ЕСПД.

Практика. Составление простейших алгоритмов в виде блок-схем.

#### **4. Визуальное программирование**

Теория. Визуальное программирование. Знакомство со средой программирования Scratch. Интерфейс среды программирования Scratch. Рабочие зоны и панель инструментов. Понятие объектов, спрайтов, скриптов, костюмов, событий, библиотек, переменные.

Практика. Работа в среде программирования Scratch v 3.0.

Управление одним и несколькими объектами. Интерактивное взаимодействие с объектами. Ввод-вывод данных. Взаимодействие объектов между собой. Случайные числа. Команды позиционирования и движения. Визуальные эффекты, графический редактор. Анимация. Звуки, преобразование текста в речь. Случайные числа. Сенсоры. Система передачи сообщений, взаимодействие спрайтов. Переменные и списки. Операторы: арифметические, сравнения, работы с текстом, логические, использование математических функций. Клонирование. Расположение объектов на плоскости. Движение объектов. Смена фона. Создание собственных блоков–команд. Расширениянадстройки к системе команд. Разработка механизмов компьютерных игр. Разработка сценариев мультфильмов и простейших компьютерных игр. Учебные проекты: «Лабиринт», «Пинбол», «Кликер», «Платформер», «Шутер», квест-игра, «Гонки».

#### **5. Проектная деятельность**

Теория. Разработка творческих проектов. Проект мультфильма, простейшей игры или интерактивной презентации. Разработка собственных проектов в группах. Выработка и утверждение темы, в рамках которой будет реализовываться проект.

Практика. Разработка сценария, алгоритма проектной работы и составление программы. Подготовка проекта к презентации.

#### **6. Итоговое занятие**

Теория. Подведение итогов работы объединения «Программирования» за год. Практика. Презентация проектной работы.

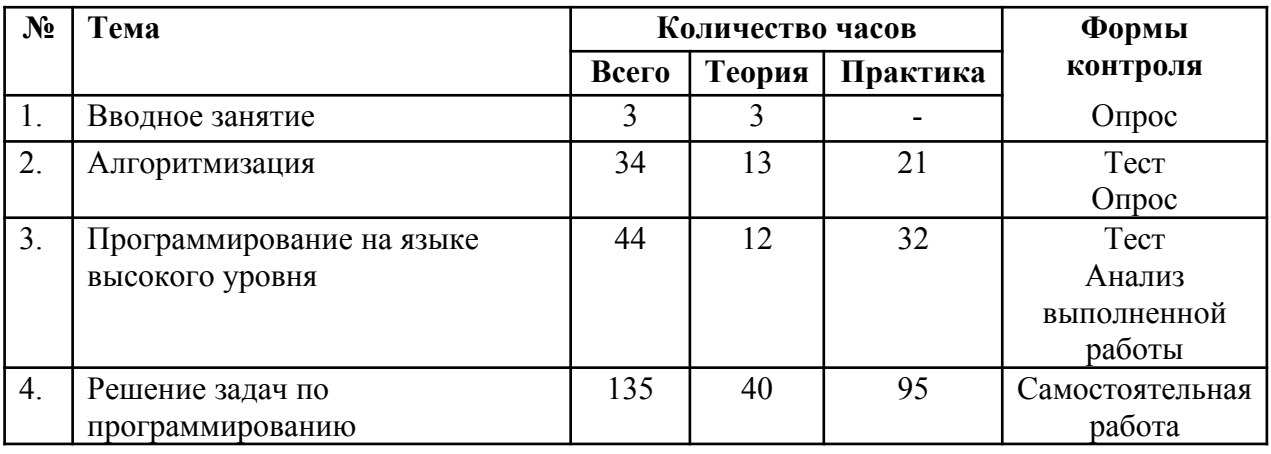

#### **Учебный план 2-й год обучения – базовый уровень**

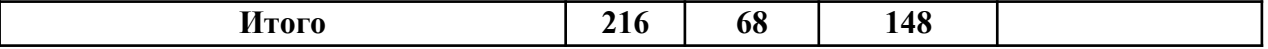

#### **Содержание программы 2-го года обучения**

#### **1. Вводное занятие**

Правила техники безопасности. Введение в образовательную программу и организация занятий. Правила поведения и ТБ в компьютерном классе и при работе с компьютерами. Знакомство с моделью создания, компилирования и исполнения программ на языках высокого уровня.

#### **2. Алгоритмизация**

Теория. Алгоритм. Свойства алгоритма. Последовательное выполнение инструкций. Передача управления. Выполнение инструкций по условию: полная схема и коррекция. Выполнение повторяющихся инструкций (циклы): определенное количество раз, предусловие и постусловие выхода из цикла. Предопределенный процесс. Итерации. Рекурсия.

Практика. Составление алгоритмов для решения задач.

#### **4. Программирование на языке высокого уровня**

Теория. Знакомство с языком Python. Интерфейс среды программирования PyCharm (Wing 101). Структура программы на языке Python. Типы данных. Понятие переменной, константы, простого и составного оператора. Операции: присваивания, арифметические, логические, сравнения. Составление выражений. Условный оператор. Циклические операторы. Операторы break и continue. Структуры данных. Процедуры и функции. Стандартные библиотеки Python. Ввод-вывод в Python.

Практика. Составление программ на языке Python.

Организация и работа со списком, кортежем, словарем. Интерактивное взаимодействие с программой. Ввод-вывод данных. Форматированный вывод. Случайные числа. Организация итерационных и рекурсивных программ. Пошаговое выполнение, трассировка и отладка программ.

#### **5. Решение задач по программированию**

Поиск минимального, максимального, среднего значения массива, последовательности. Задачи подсчета. Сортировка массивов. Выделение признака среди элементов массива – флаги. Вычисление рекуррентных отношений. Поиск решения с помощью итерационных и рекурсивных процедур. Вставка, удаление, поиск элементов в динамических структурах (списки, стек, очередь и т.д.).

## **Планируемые результаты**

В процессе реализации программы у обучающихся формируются компетенции осуществлять универсальные действия:

#### **Личностные результаты:**

- формирование ответственного отношения к учению, способности довести до конца начатое дело аналогично завершённым творческим учебным проектам;
- формирование коммуникативной компетентности в общении и сотрудничестве со сверстниками в процессе образовательной, учебно-исследовательской и проектной деятельности, участия в конкурсах и конференциях различного уровня;
- формирование целостного мировоззрения, соответствующего современному уровню развития информационных технологий;
- формирование осознанного позитивного отношения к другому человеку, его мнению, результату его деятельности;
- формирование ценности здорового и безопасного образа жизни; усвоение правил индивидуального и коллективного безопасного поведения при работе с компьютерной техникой.

#### **Метапредметные результаты:**

- формирование способности к саморазвитию и самообразованию средствами информационных технологий на основе приобретённой благодаря иллюстрированной среде программирования мотивации к обучению и познанию;
- умение самостоятельно ставить и формулировать для себя новые задачи, развивать мотивы своей познавательной деятельности;
- умение самостоятельно планировать пути решения поставленной проблемы для получения эффективного результата; понимание, что в программировании длинная программа не всегда лучшая;
- умение корректировать свои действия, вносить изменения в программу и отлаживать её в соответствии с изменяющимися условиями;
- владение основами самоконтроля, способность к принятию решений;
- умение создавать, применять и преобразовывать знаки и символы, модели и схемы для решения учебно-исследовательских и проектных работ;
- формирование и развитие компетентности в области использования информационно-коммуникационных технологий (ИКТ-компетенция);
- формирование представлений об основных предметных понятиях («информация», «алгоритм», «исполнитель», «модель») и их свойствах;
- развитие опыта участия в социально значимых проектах, повышение уровня самооценки благодаря реализованным проектам;
- умение организовывать учебное сотрудничество и совместную деятельность с педагогом и сверстниками в процессе проектной и учебно-исследовательской деятельности.

#### **Предметные результаты:**

- умение определять результат выполнения алгоритма при заданных исходных данных, узнавать изученные алгоритмы обработки чисел и числовых последовательностей, создавать на их основе несложные программы анализа данных, читать и понимать несложные программы, написанные на выбранном для изучения универсальном алгоритмическом языке высокого уровня;
- развитие логических способностей и алгоритмического мышления, умения составить и записать алгоритм для конкретного исполнителя, знакомство с основными алгоритмическими структурами — линейной, условной и циклической;
- умение выполнять пошагово (с использованием компьютера или вручную) несложные алгоритмы управления исполнителями и анализа числовых и текстовых данных;
- умение разрабатывать и использовать компьютерно-математические модели, оценивать числовые параметры моделируемых объектов и процессов, интерпретировать результаты, получаемые в ходе моделирования реальных процессов, анализировать готовые модели на предмет соответствия реальному объекту или процессу;

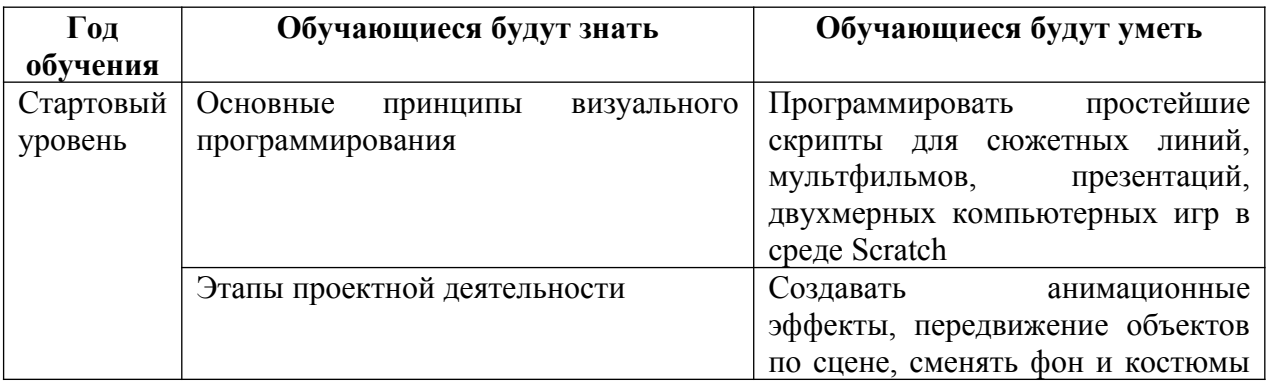

формирование умения соблюдать нормы информационной этики и права.

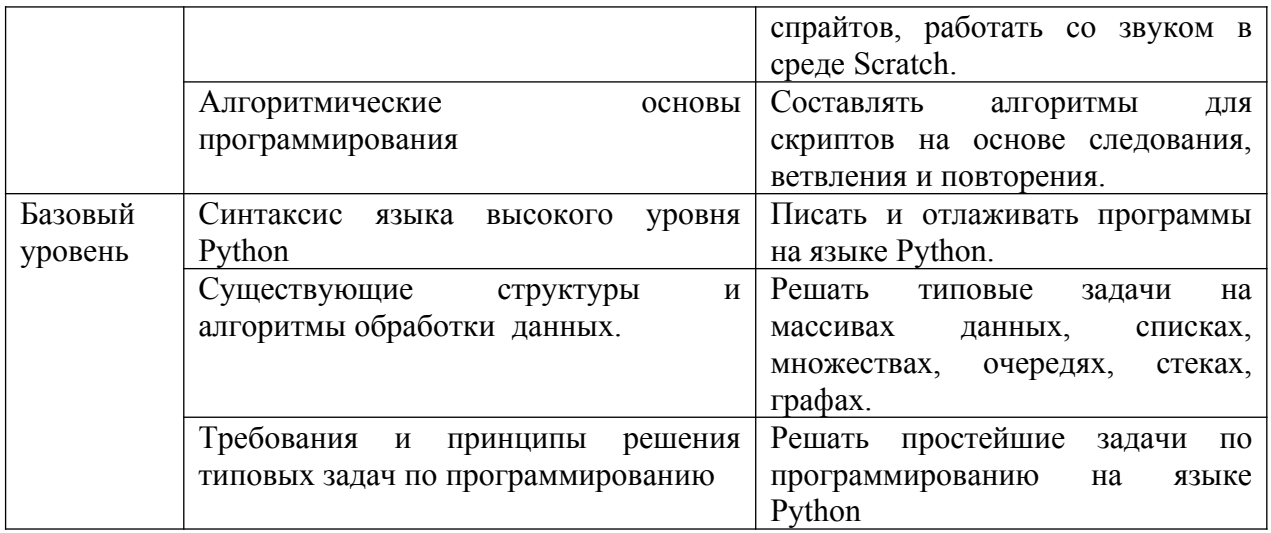

# **Раздел 2. Комплекс организационно-педагогических условий реализации программы**

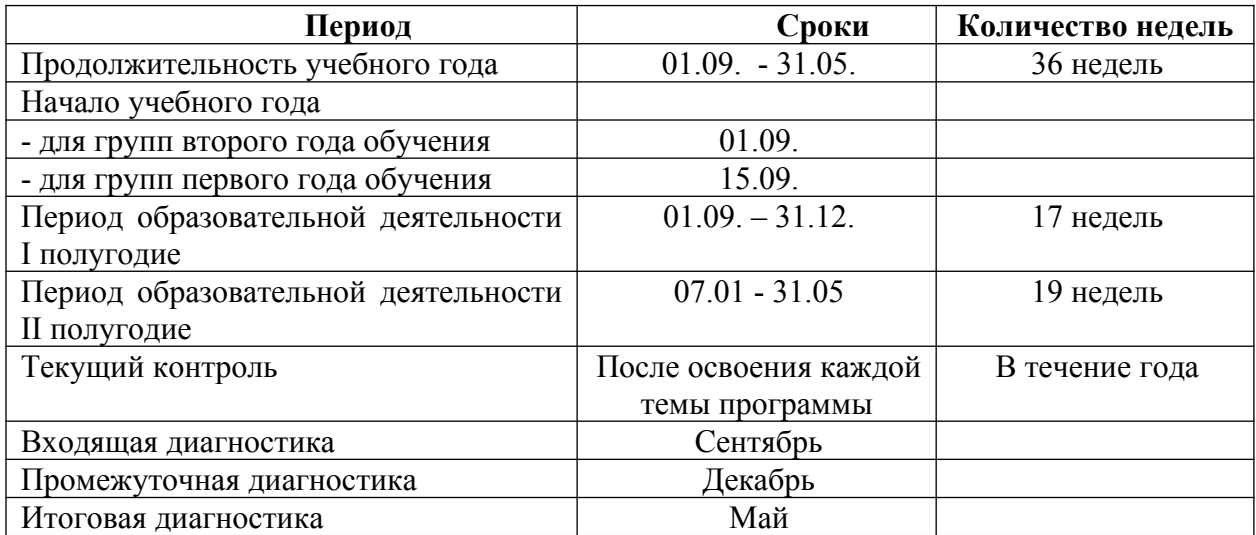

#### **Календарный учебный график**

Календарный учебный график проведения занятий составляется ежегодно, более подробно на каждый учебный год и на каждую учебную группу и является обязательным **Приложением** к дополнительной общеобразовательной общеразвивающей программе «Программирование».

#### **Условия реализации программы**

#### **Материально-техническое оснащение занятий:**

- оборудованный учебный кабинет: 15 ПК для учеников + 1 ПК для педагога;

- принтер 1 шт.;
- наушники с микрофоном 16 шт.;
- сетевое оборудование с выходом в Интернет;
- мультимедийный проектор 1 шт., экран 1 шт.;

- комплекты специальной учебной литературы;

#### **Информационно- методический материал:**

- информационные плакаты;

- схемы;

- видеофильмы технической тематики;
- планы-конспекты и методические сценарии занятий.

Создание и накопление методического материала позволит результативно использовать учебное время, учитывать индивидуальный интерес обучающегося, опыт руководителя, воспитывать самостоятельность, творческий поиск вариантов выполнения изделия, осуществлять дифференцированный подход в обучении.

**Кадровые условия реализации программы.** По данной программе может работать любой педагогический работник, соответствующий всем требованиям профессионального стандарта по должности «Педагог дополнительного образования», обладающий профессиональными знаниями в предметной области, знающий специфику образовательной деятельности дополнительного образования, имеющий практические навыки в сфере организации интерактивной деятельности обучающихся.

#### **Формы аттестации**

Система оценки результатов освоения программы состоит из текущего контроля, входной, промежуточной и итоговой аттестации обучающихся.

**Текущий контроль.** Текущий контроль проводится с целью установления фактического уровня теоретических знаний и практических умений и навыков по темам (разделам) дополнительной общеразвивающей программы.

Текущий контроль усвоения обучающихся осуществляется педагогом по каждой изученной теме. Достигнутые умения и навыки заносятся в диагностическую карту.

Текущий контроль может проводиться в следующих формах: творческие работы, самостоятельные работы.

Основная форма подведения итогов по каждой теме – анализ достоинств и недостатков программы, составленных обучающимися: опрос, тестирование, фестиваль, соревнование.

**Промежуточная аттестация**. Промежуточная аттестация учащихся проводится с целью объективной оценки усвоения обучающимися дополнительной общеразвивающей программы.

Промежуточная аттестация проводится как оценка результатов обучения за определённый промежуток учебного времени – полугодие, включает в себя проверку теоретических знаний и практических умений и навыков.

Промежуточная аттестация обучающихся может проводиться в следующих формах: творческие работы, самостоятельные работы репродуктивного характера, опрос, тестирование, фестиваль, соревнование.

**Итоговая аттестация.** Итоговая аттестация обучающихся проводится с целью выявления уровня развития способностей и личностных качеств и их соответствия прогнозируемым результатам освоения дополнительной общеразвивающей программы.

Итоговая аттестация учащихся проводится по окончанию обучения по дополнительной общеразвивающей программе, включает в себя проверку теоретических знаний и практических умений и навыков.

Итоговая аттестация учащихся может проводиться в следующих формах: творческие работы, самостоятельные работы репродуктивного характера; вопросники, тестирование; выставка работ, фестиваль; соревнование.

Обучающиеся участвуют в городских, муниципальных и краевых выставках технического творчества обучающихся.

## **Оценочные материалы**

Программа предполагает оценку не только творческого, но и личностного характера.

На каждом занятии ведется наблюдение за выполнением упражнений, индивидуальная работа с обучающимися.

Кроме всего проверяется теоретическая подготовка обучающихся (тестирование, опрос). В конце каждого полугодия проводится контрольное занятие, где проверяется уровень знаний и умений обучающихся, развитие творческих способностей и личный рост.

#### **Формы демонстрации образовательных результатов:**

1. Выставочная деятельность является важным итоговым этапом занятий. Выставки могут быть:

- тематические - по итогом изучения разделов, тем;

- итоговые – в конце года организуется выставка программных продуктов обучающихся, организуется обсуждение выставки с участием педагогов, родителей, гостей.

2. Портфолио. Создание портфолио является эффективной формой оценивания и подведения итогов деятельности обучающихся. В портфолио включаются фото и видеоизображения продуктов исполнительской деятельности, продукты собственного творчества, материала самоанализа, схемы, иллюстрации, эскизы и т.п.

3. Диагностическая карта;

4. Защита творческих работ;

5. Самостоятельная работа;

6. Открытое занятие.

7. Участие в конкурсах, фестивалях, презентациях проектов.

#### **Критерии оценки уровня теоретической подготовки:**

**-** высокий уровень – обучающийся освоил практически весь объём знаний 100-80%, предусмотренных программой за конкретный период; специальные термины употребляет осознанно и в полном соответствии с их содержанием;

- средний уровень – у обучающегося объём усвоенных знаний составляет 70-50%; сочетает специальную терминологию с бытовой;

- низкий уровень – обучающийся овладел менее чем 50% объёма знаний, предусмотренных программой; как правило, избегает употреблять специальные термины.

#### **Критерии оценки уровня практической подготовки:**

- высокий уровень – обучающийся овладел на 100-80% умениями и навыками, предусмотренными программой за конкретный период; работает с оборудованием самостоятельно, не испытывает особых трудностей; выполняет практические задания с элементами творчества;

- средний уровень – у обучающегося объём усвоенных умений и навыков составляет 70-50%; работает с оборудованием с помощью педагога; в основном, выполняет задания на основе образца;

- низкий уровень - обучающийся овладел менее чем 50% предусмотренных умений и навыков, испытывает серьёзные затруднения при работе с оборудованием; в состоянии выполнять лишь простейшие практические задания педагога.

# **Система диагностики результативности программы**

(педагогический мониторинг)

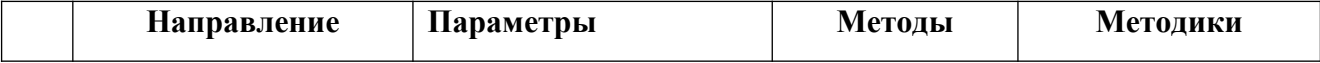

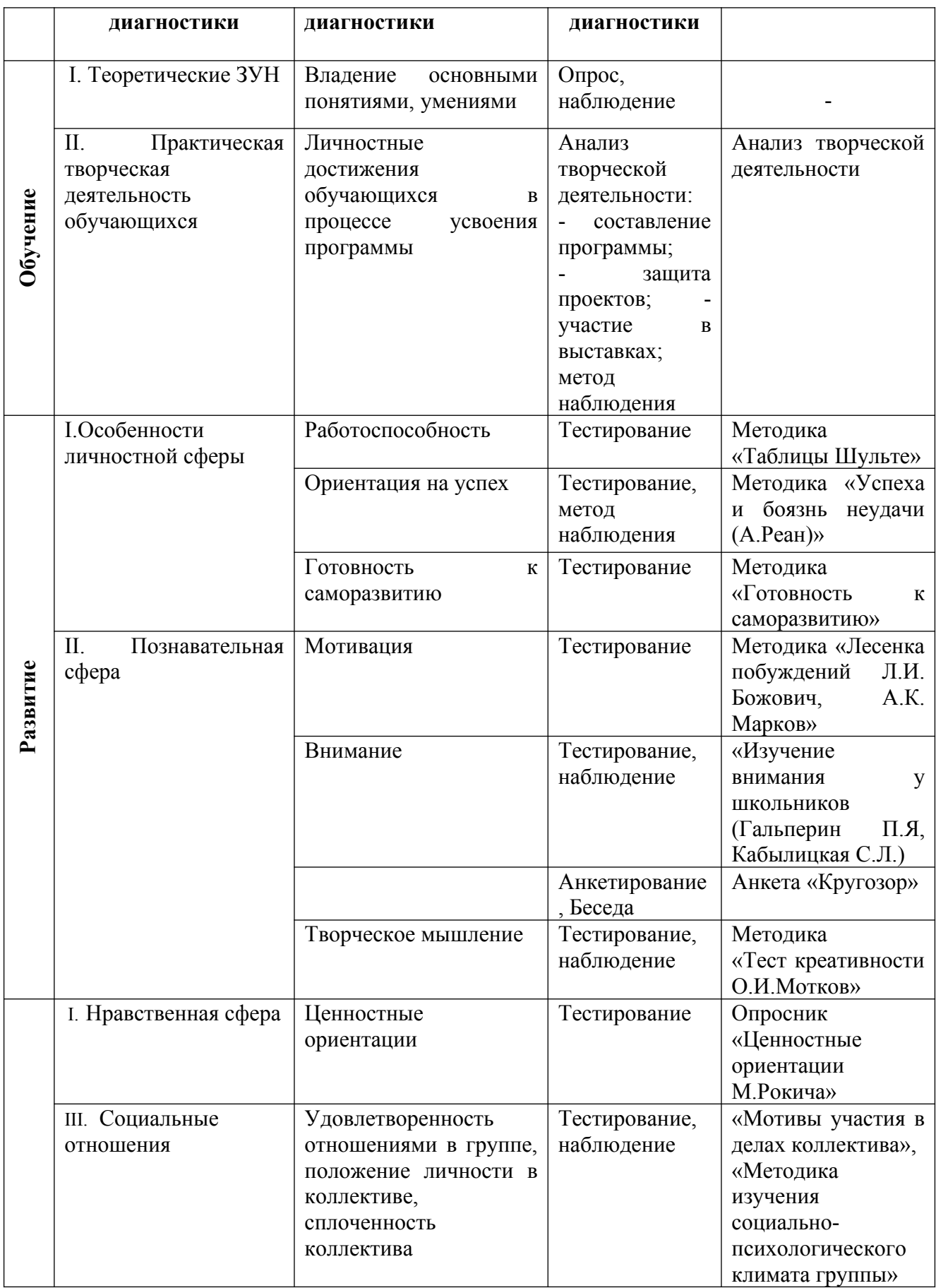

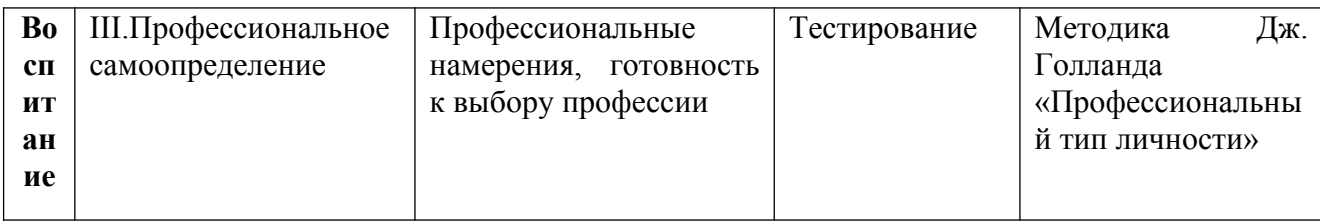

#### **Методические материалы**

#### **Методическое обеспечение образовательной программы**

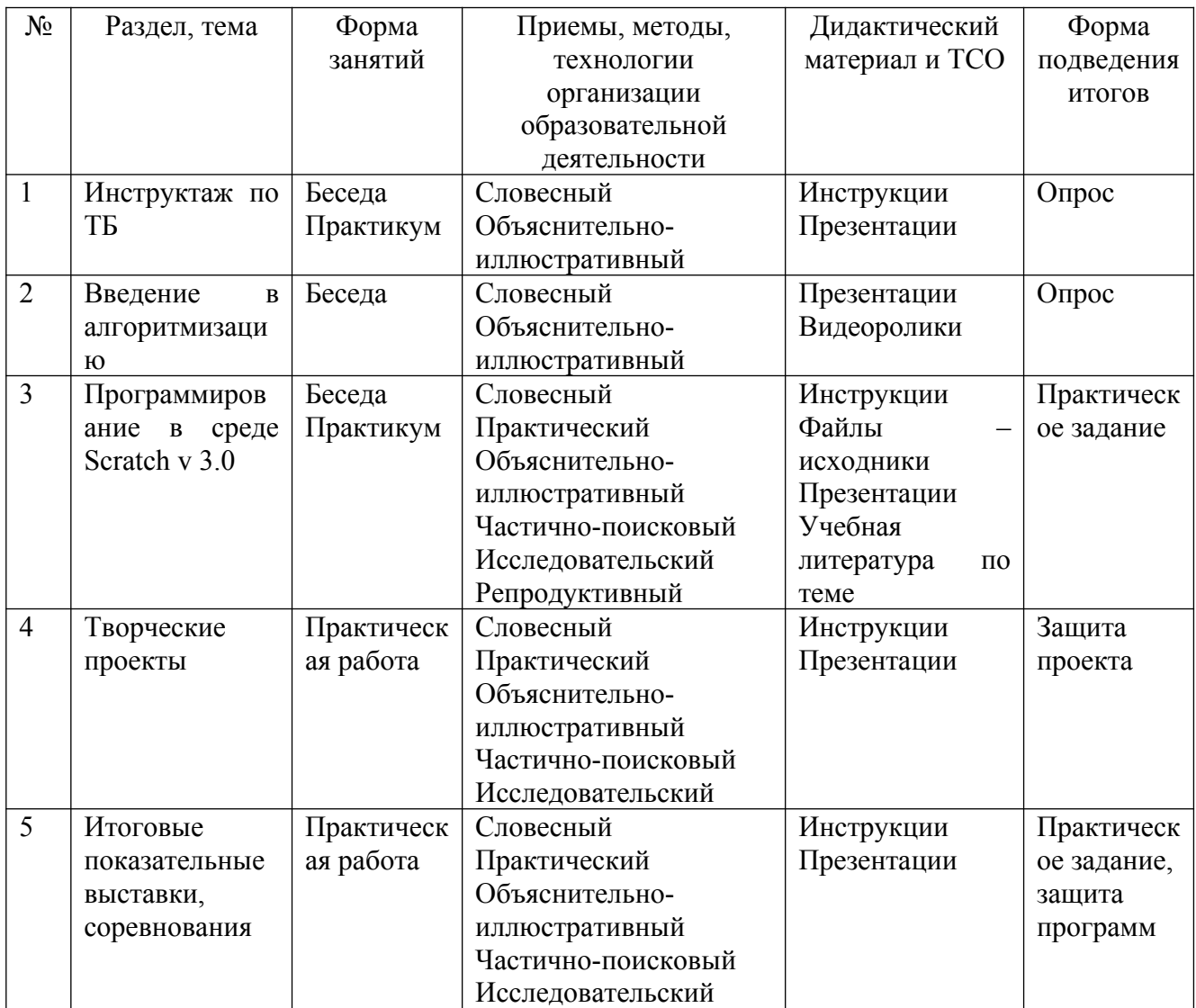

#### **Организация образовательной деятельности**

Программа реализуется в течение одного года. Занятия по программе организованы по принципу непрерывного обучения.

В процессе обучения применяется в основном диалоговый метод, а также проблемный метод. Основным критерием результативности года обучения является способность обучающегося самостоятельно составить алгоритм и написать программу по алгоритму. В конце первого полугодия обучающийся совместно с педагогом выбирает направление работы по конкретной теме. Основным методом обучения во втором полугодии является проектный метод. Также используются диалог и дискуссии. Основным критерием освоения программы во втором полугодии является способность

обучающихся к организации и планированию при решении практических задач, самостоятельно ставить перед собой задачу, осознанно и конструктивно ее решать, самостоятельной оценке результативности действий, выбора способа действий.

Основной подход к обучению – личностно-ориентированный. В начале обучения педагог (путем тестовых заданий, наблюдений) определяет уровень знаний, способности и возможности каждого ребенка. Все это учитывается в дальнейшей работе с ним: определяется образовательный маршрут обучающегося, степень сложности разрабатываемых скриптов и программ.

Основной метод, используемый на занятиях - проектный. Он максимально приближен к практике и предполагает активную исследовательскую и творческую деятельность, которая нацелена на решение обучающимся конкретной задачи.

Используемые формы проведения занятий:

- беседы;
- демонстрации видеороликов;
- беседы, дискуссии;
- индивидуальная практическая работа;
- коллективные творческие дела (командная работа);
- мастер-классы специалистов.

#### **Алгоритм учебного занятия**

Почти все занятия строятся по одному алгоритму:

1. Подготовка к занятию (установка на работу, повторение правил техники безопасности работы с компьютером).

2. Повторение пройденного (выявление опорных знаний и представлений): - повторение терминов;

- повторение действий предыдущего занятия;

- 3. Введение в новую тему:
- показ образца;
- рассматривание образца, анализ;

4. Практическая часть:

- показ приемов работы;
- вербализация обучающимися некоторых этапов работы («Что здесь делаю?»);

- самостоятельная работа;

- анализ работы обучающегося (аккуратность, правильность и последовательность выполнения, рациональная организация рабочего времени, соблюдение правил техники безопасности, творчество, оригинальность).

Построение занятия в соответствии с этой моделью помогает четко структурировать занятие, определить его этапы, задачи и содержание каждого из них. В соответствии с задачами каждого этапа педагог прогнозирует как промежуточный, так и конечный результат.

# **3. Список литературы**

#### **Нормативно-правовая база:**

- Федеральный закон от 29.12.2012 № 273-ФЗ «Об образовании в Российской Федерации»;
- Федеральный закон от 31.07.2020 № 304-ФЗ «О внесении изменений в Федеральный закон «Об образовании в Российской Федерации» по вопросам воспитания обучающихся»;
- Приказ Минпросвещения Российской Федерации от 27.07.2022 г. № 629 «Об утверждении Порядка организации и осуществления образовательной деятельности по дополнительным общеобразовательным программам»;
- Постановление Главного государственного санитарного врача РФ от 28.09.2020 № 28 «Об утверждении санитарных правил СП 2.4. 3648-20 «Санитарноэпидемиологические требования к организации воспитания и обучения, отдыха и оздоровления детей и молодежи»;
- Распоряжение Правительства Российской Федерации от 31 марта 2022 г. № 678-р «Концепция развития дополнительного образования детей до 2030 года»;
- Федеральный проект «Успех каждого ребенка» национального проекта «Образование» от 01.10.2018 г.;
- Приказ об утверждении Положения о дополнительной общеобразовательной программе в Хабаровском крае от 26.09.2019 г. № 383П;
- Положение о дополнительной общеобразовательной общеразвивающей программе МБУ «Темп», утвержденное приказом директора от 14.02.2019; Устав МБУ «Темп» г. Амурска.

#### **Литература для педагога**

- 1. Цветкова М.С., Богомолова О.Б. Программа курса по выбору «Творческие задания в среде программирования Скретч», изданной в сборнике «Информатика. Математика. Программы внеурочной деятельности для начальной и основной школы: 3-6 класс»/ М.С.Цветкова, О.Б.Богомолова. – М.: БИНОМ. Лаборатория знаний, 2013.
- 2. Рындак В. Г., Дженжер В. О., Денисова Л. В. Проектная деятельность школьника в среде программирования Scratch: учебно-методическое пособие / В. Г. Рындак, В. О. Дженжер, Л. В. Денисова. — Оренбург: Оренб. гос. ин-т. менеджмента, 2009. — 116 с.: ил.
- 3. Пашковская Ю.В. Творческие задания в среде Scratch: рабочая тетрадь для 5-6 классов/ Ю.В.Пашковская. – М.: БИНОМ. Лаборатория знаний, 2014.
- 4. Электронное приложение к рабочей тетради Пашковской Ю.В. «Творческие задания в среде Scratch» размещено на сайте http://www.metodist.lbz.ru

## **Интернет-источники:**

- 1. http://younglinux.info
- 2. http://scratch.mit.edu/users/scratch book/
- 3. http://scratch.mit.edu официальный сайт Scratch
- 4. http://letopisi.ru/index.php/Скретч Скретч в Летописи.ру
- 5. http://setilab.ru/scratch/category/commun Учитесь со Scratch
- 6. http://socobraz.ru/index.php/Школа\_Scratch
- 7. http://scratch.sostradanie.org Изучаем Scratch
- 8. http://odjiri.narod.ru/tutorial.html учебник по Scratch

Приложение 1

# **Календарный учебный график 1-й год обучения**

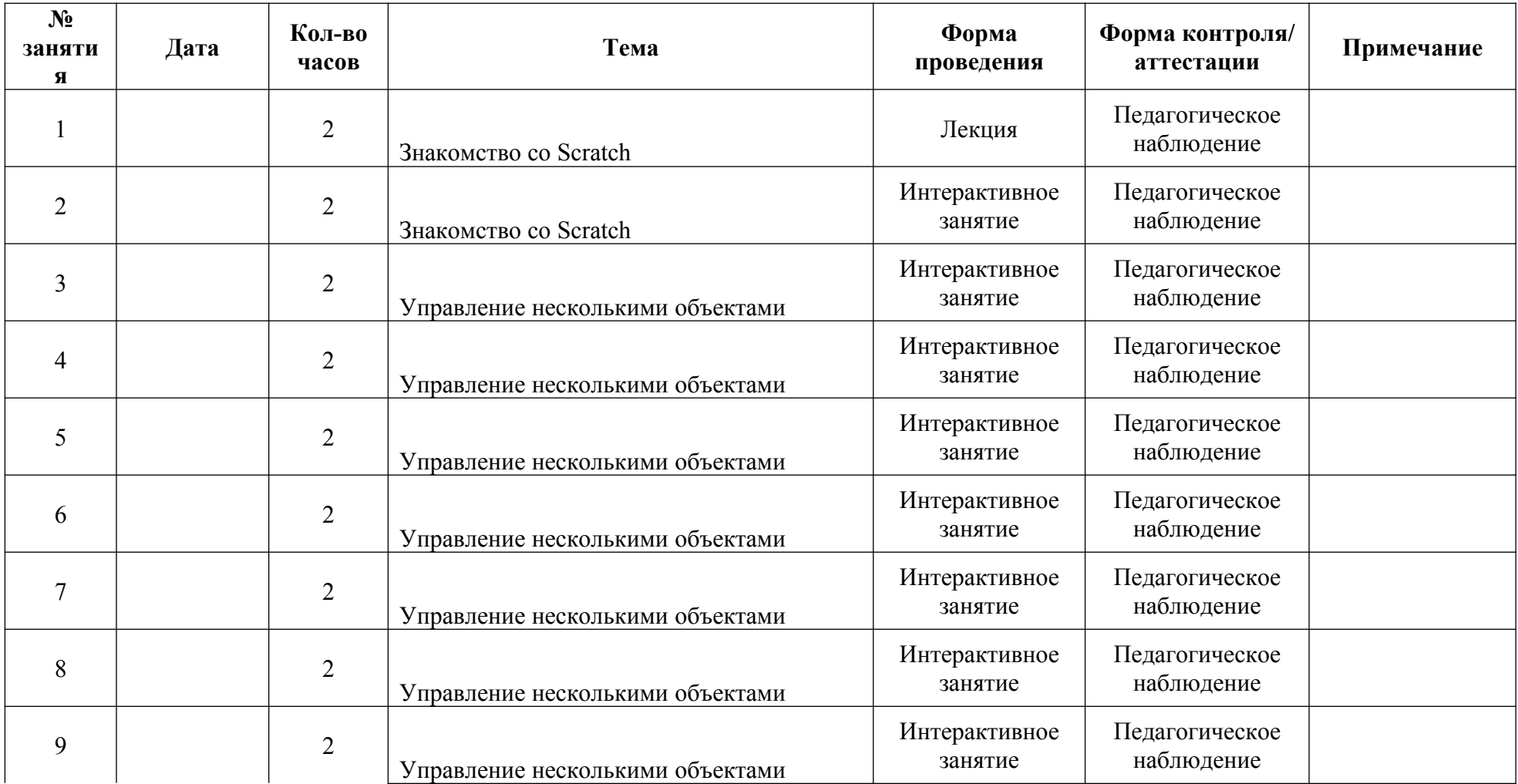

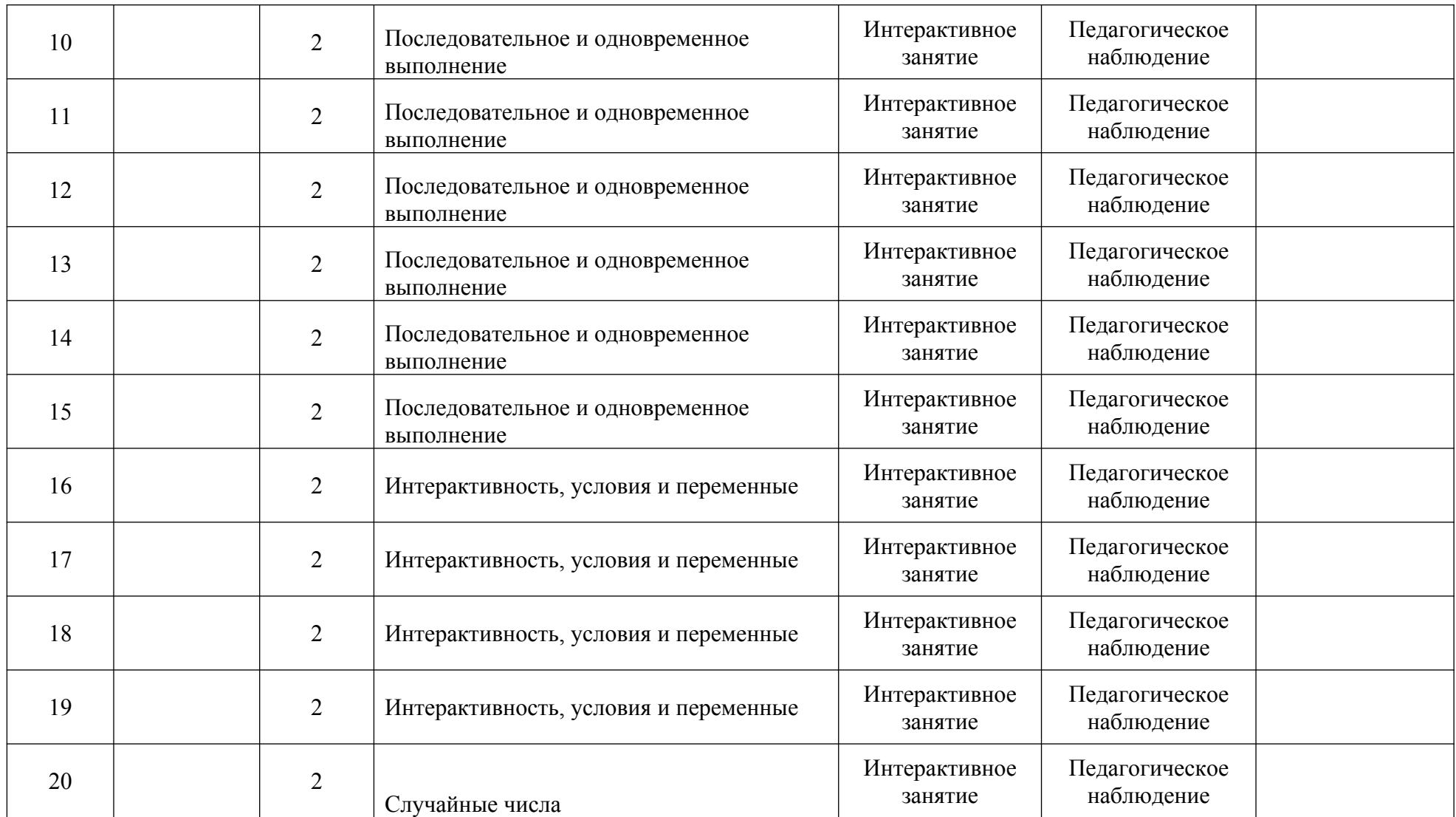

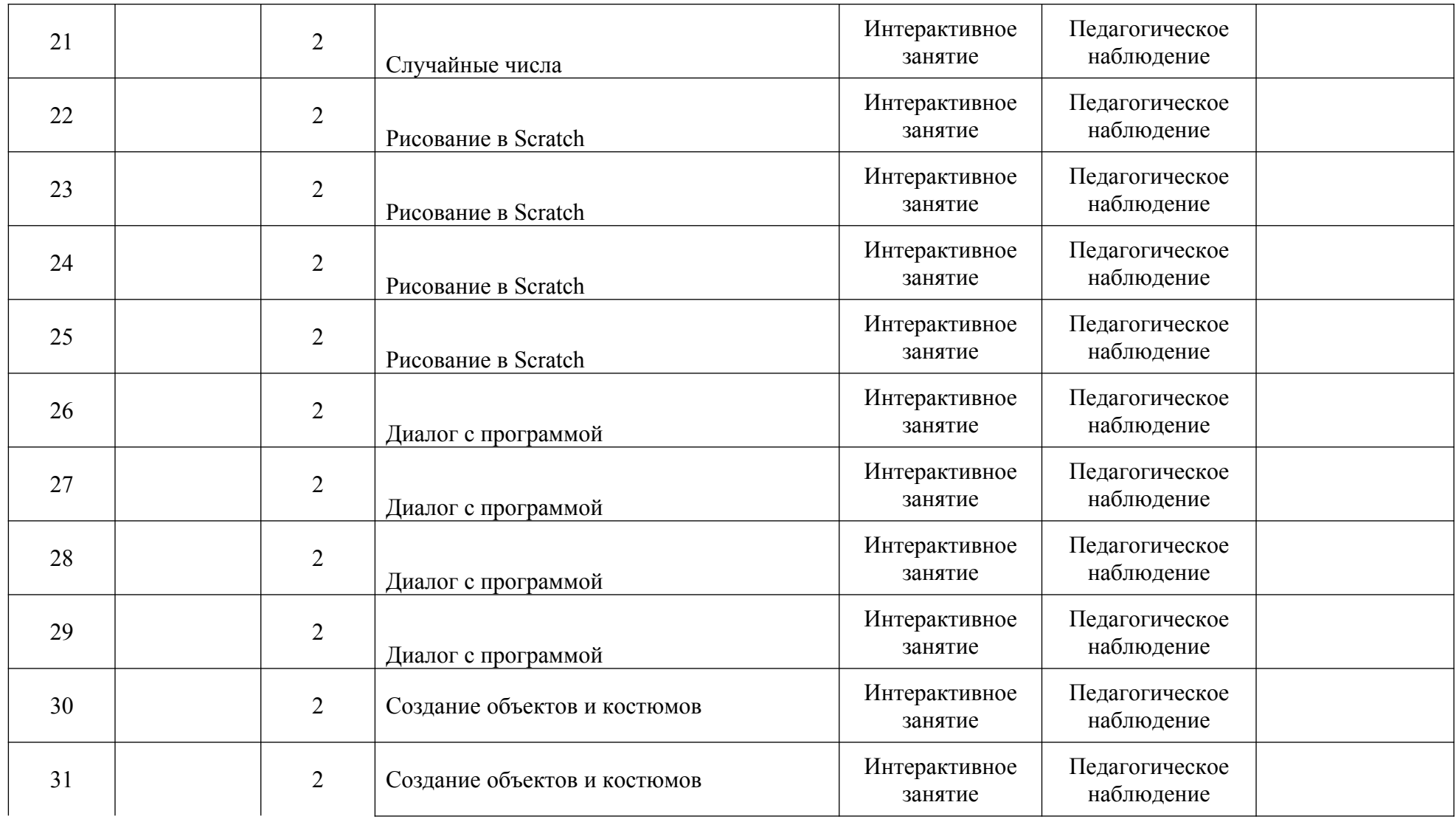

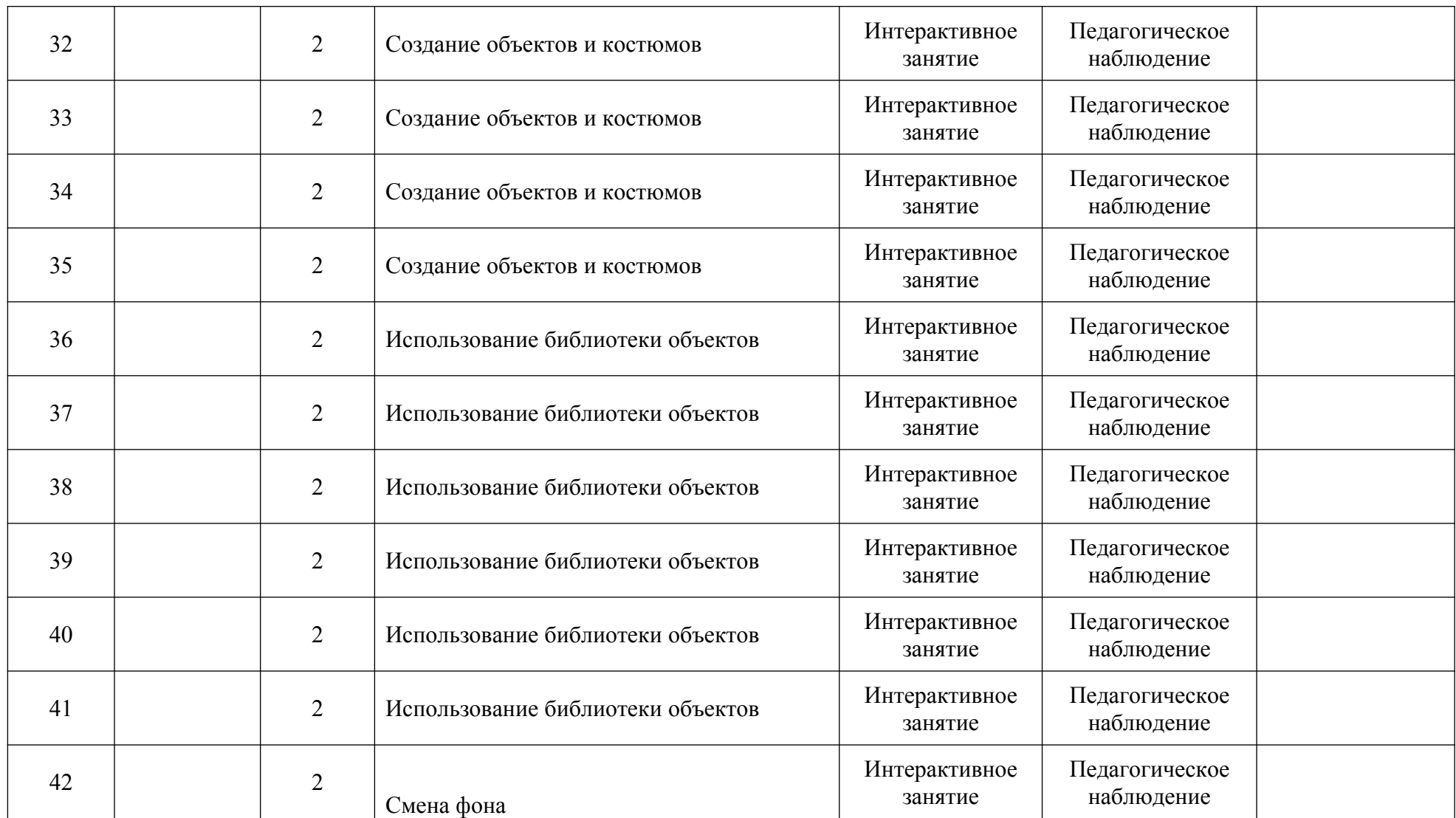

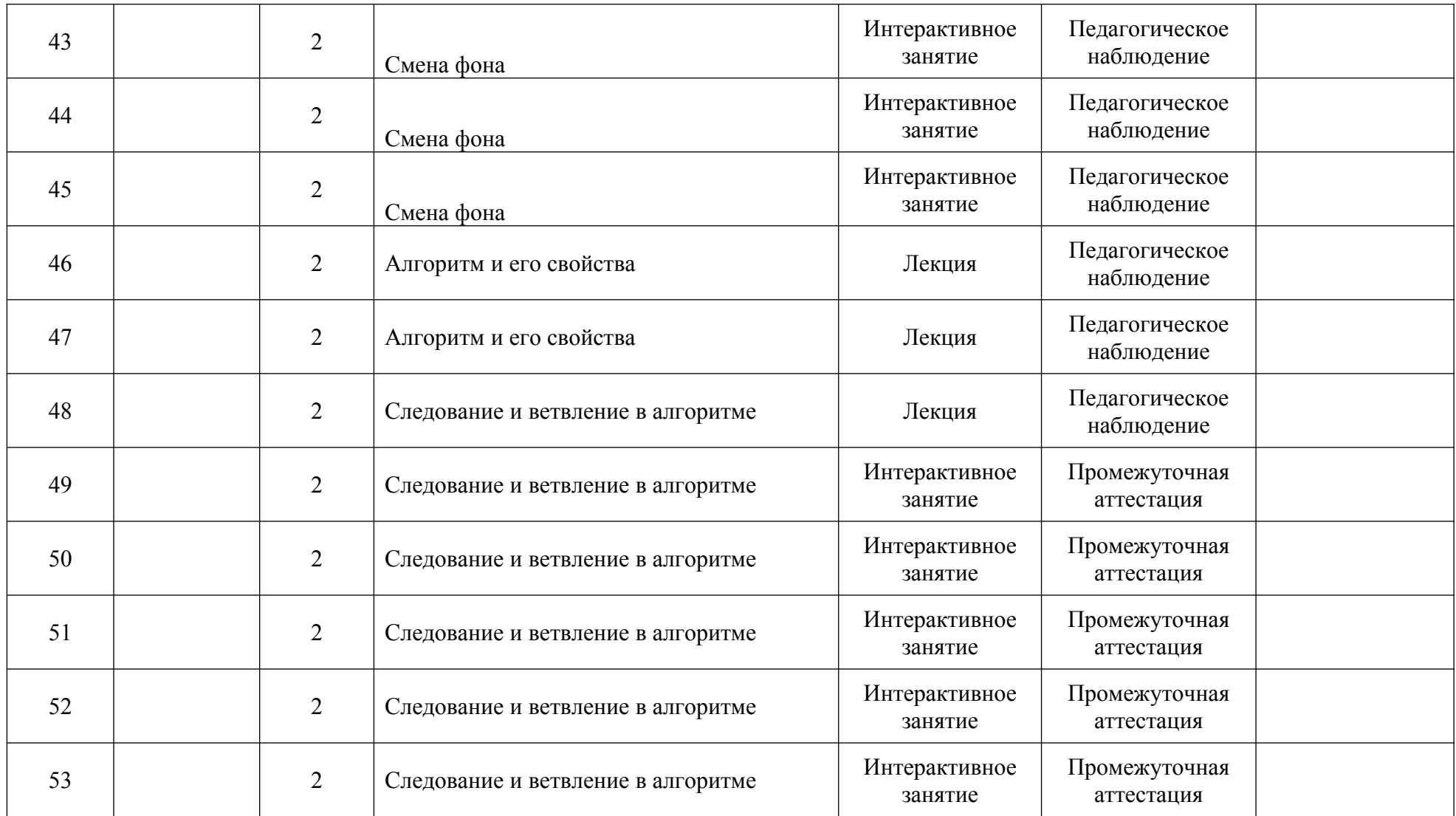

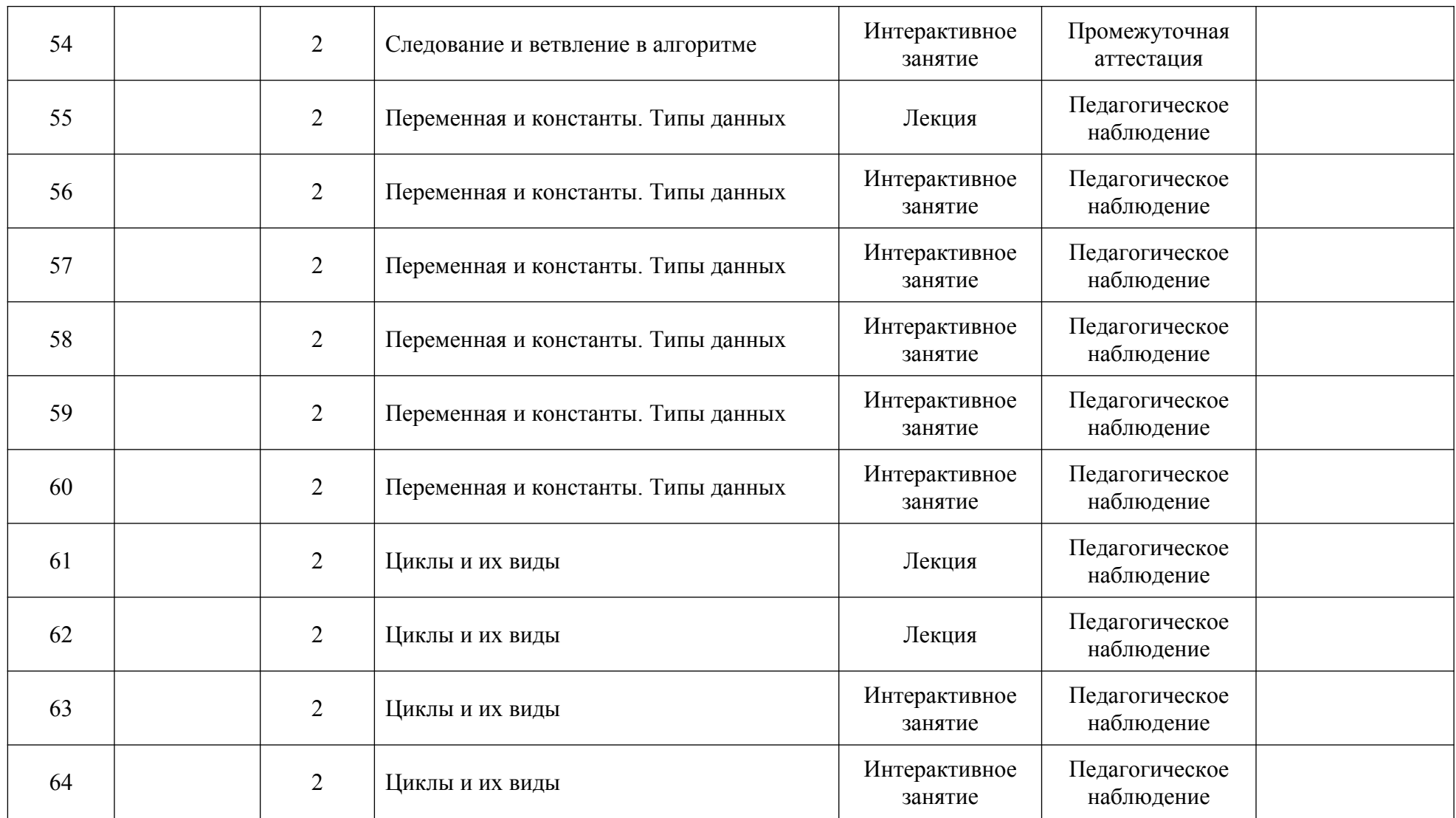

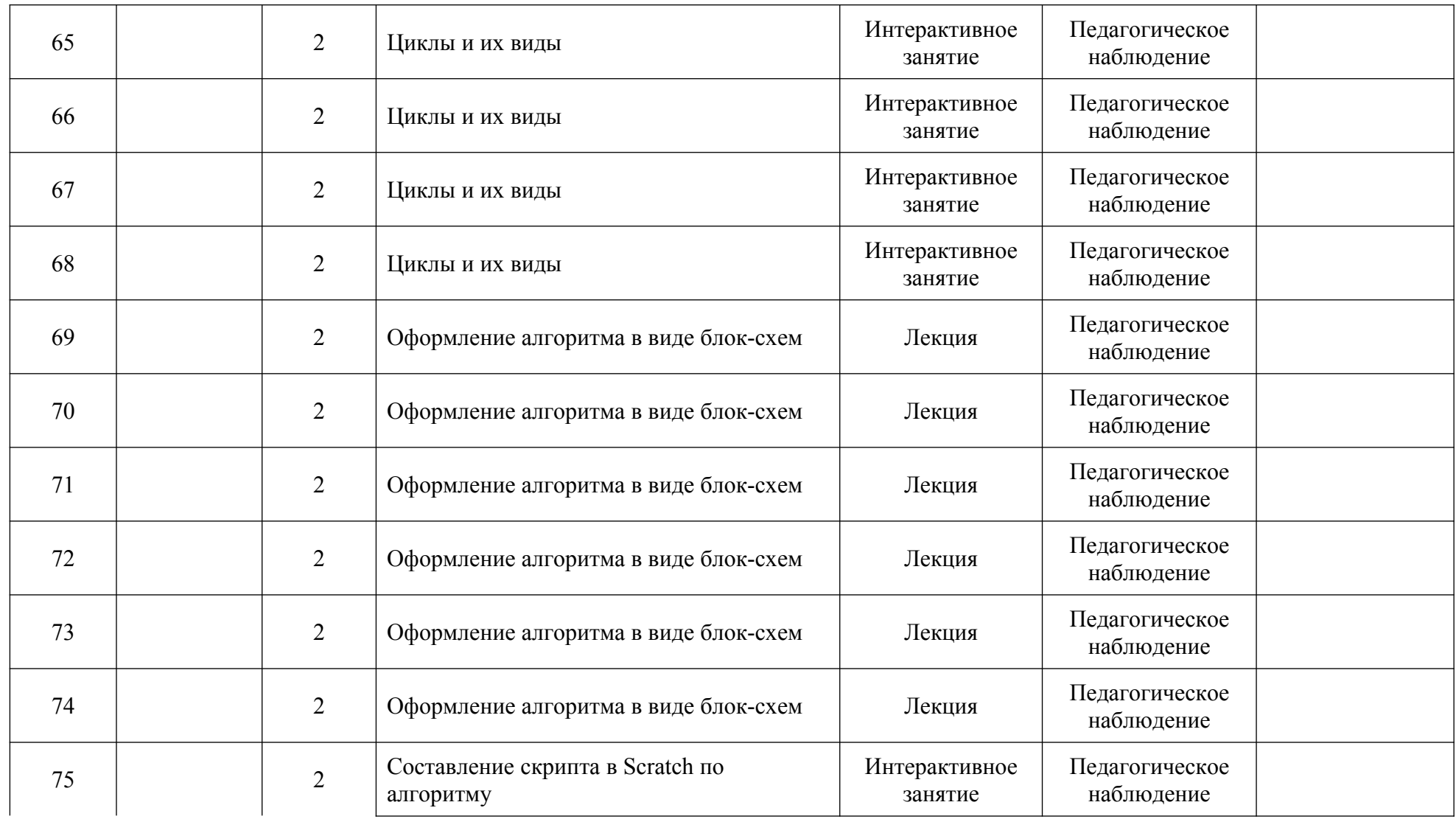

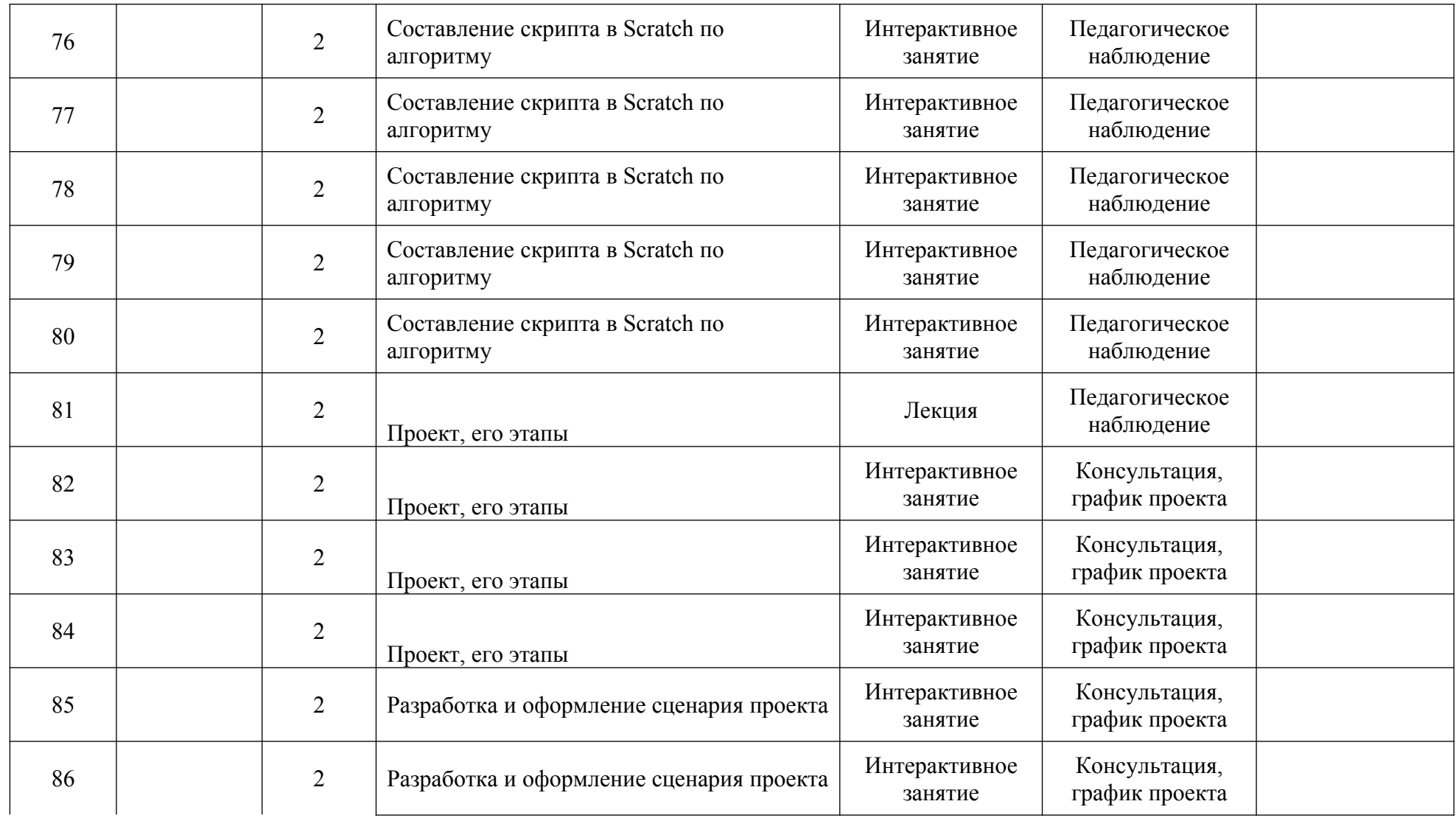

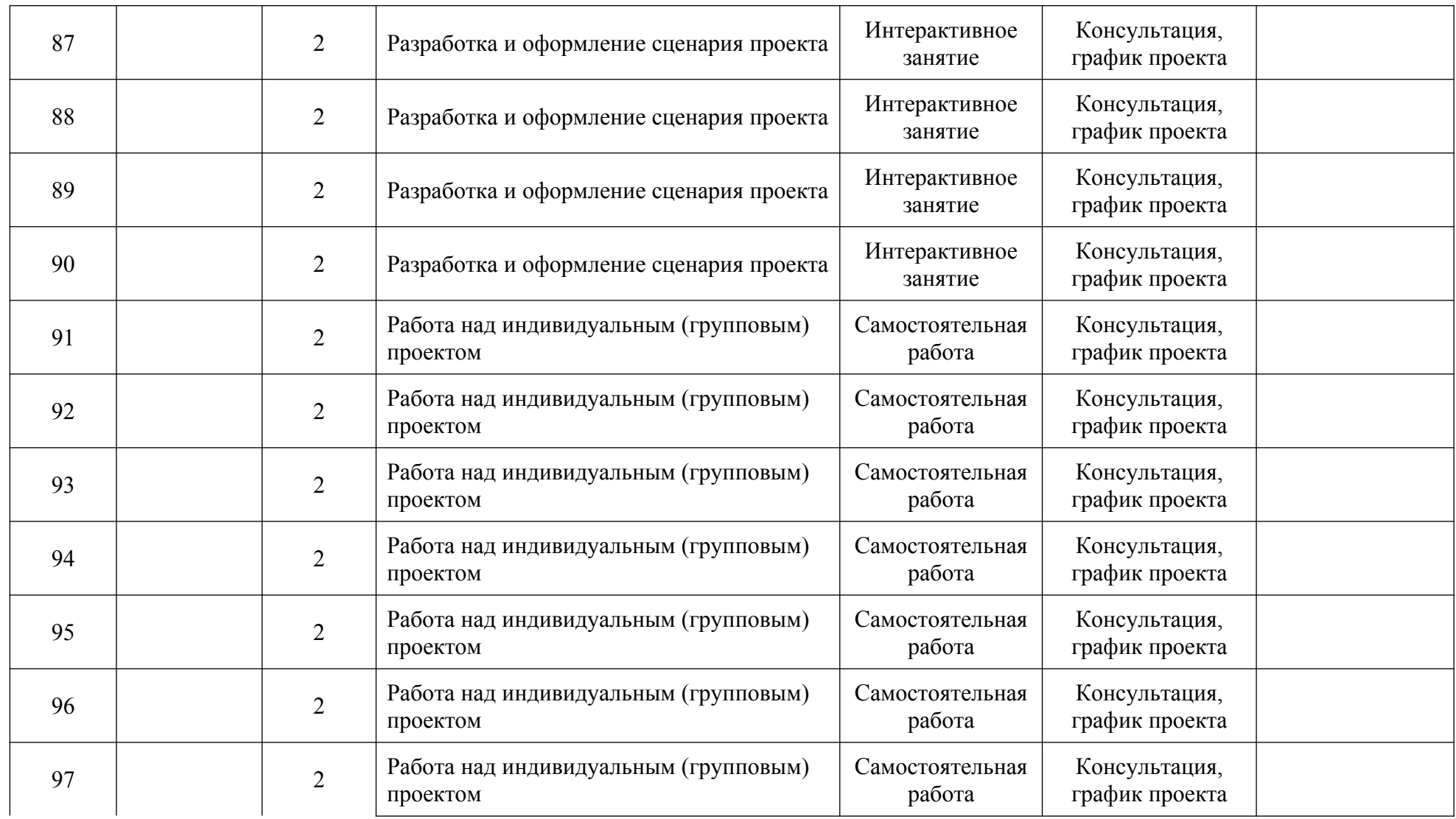

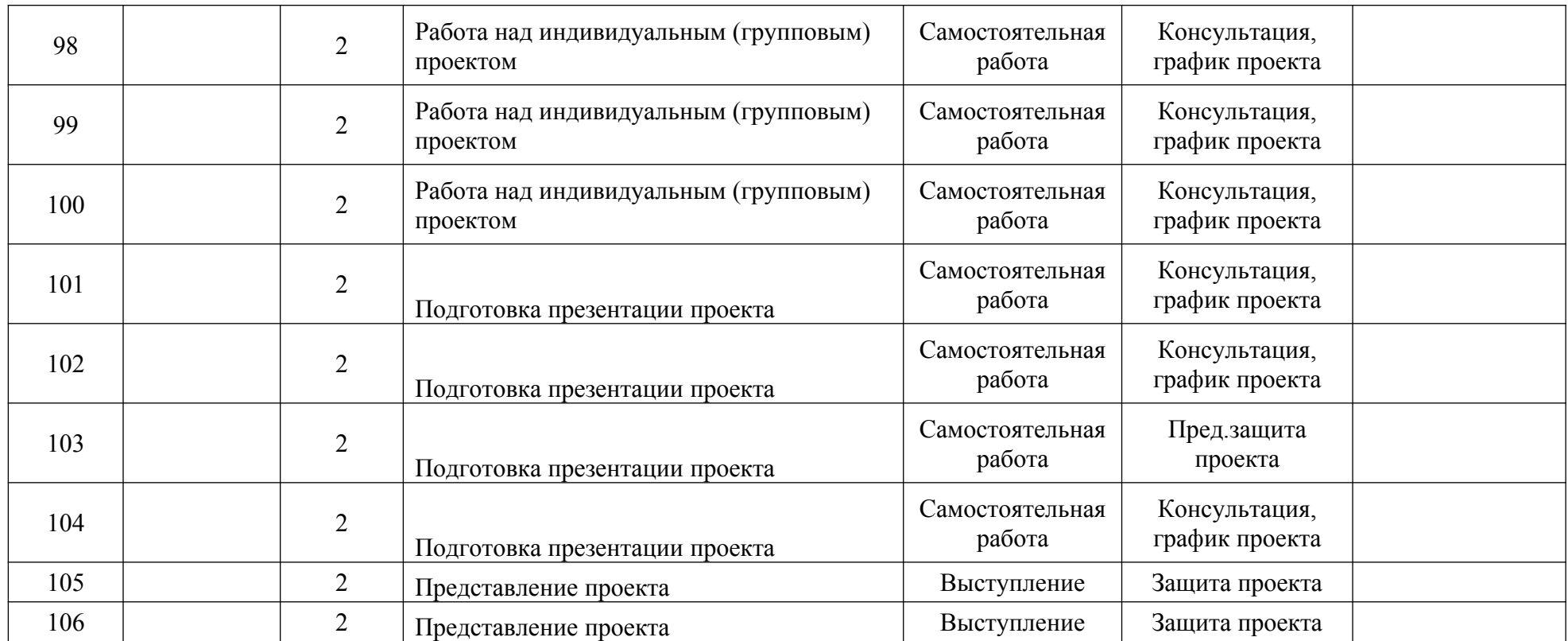

# **2-й год обучения**

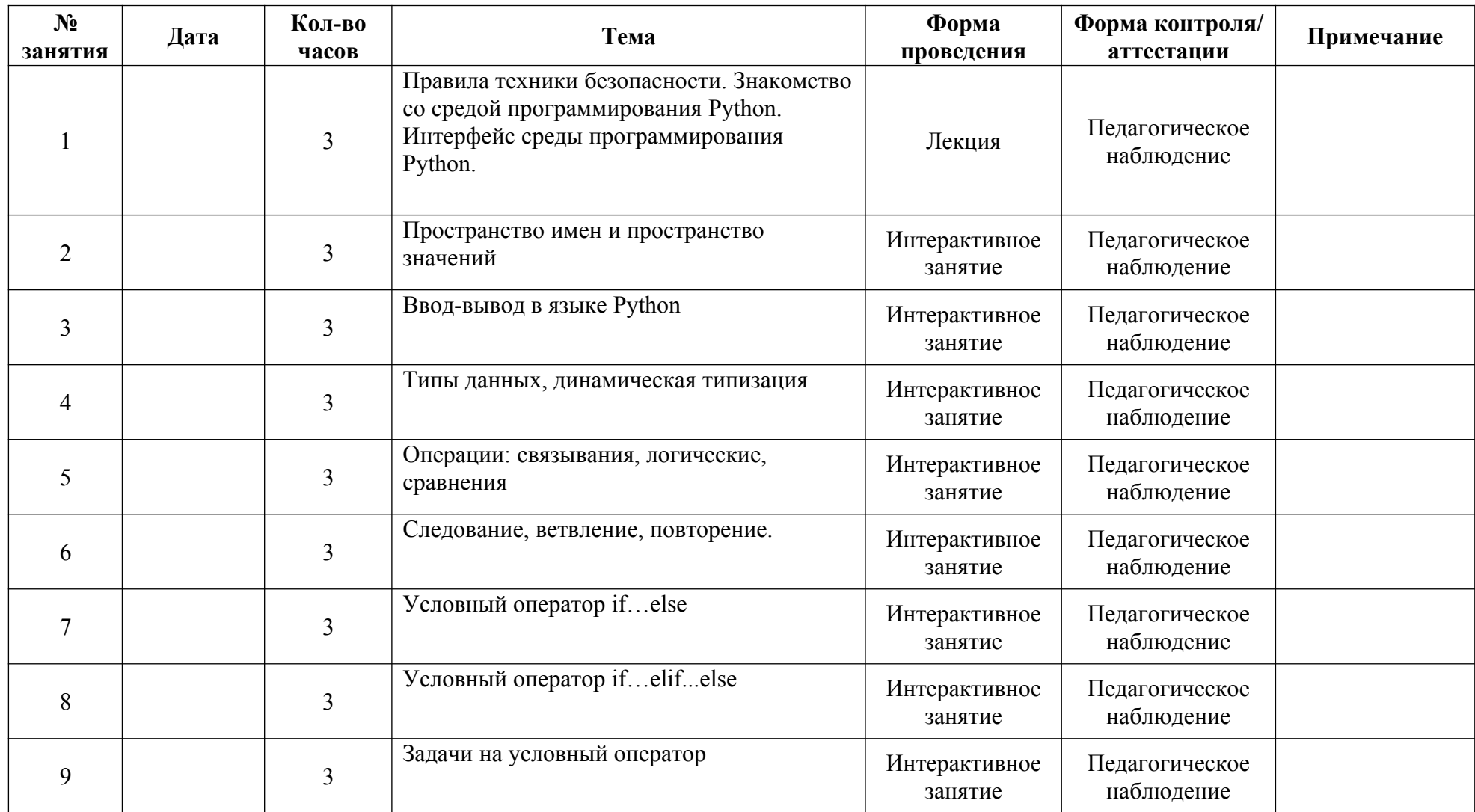

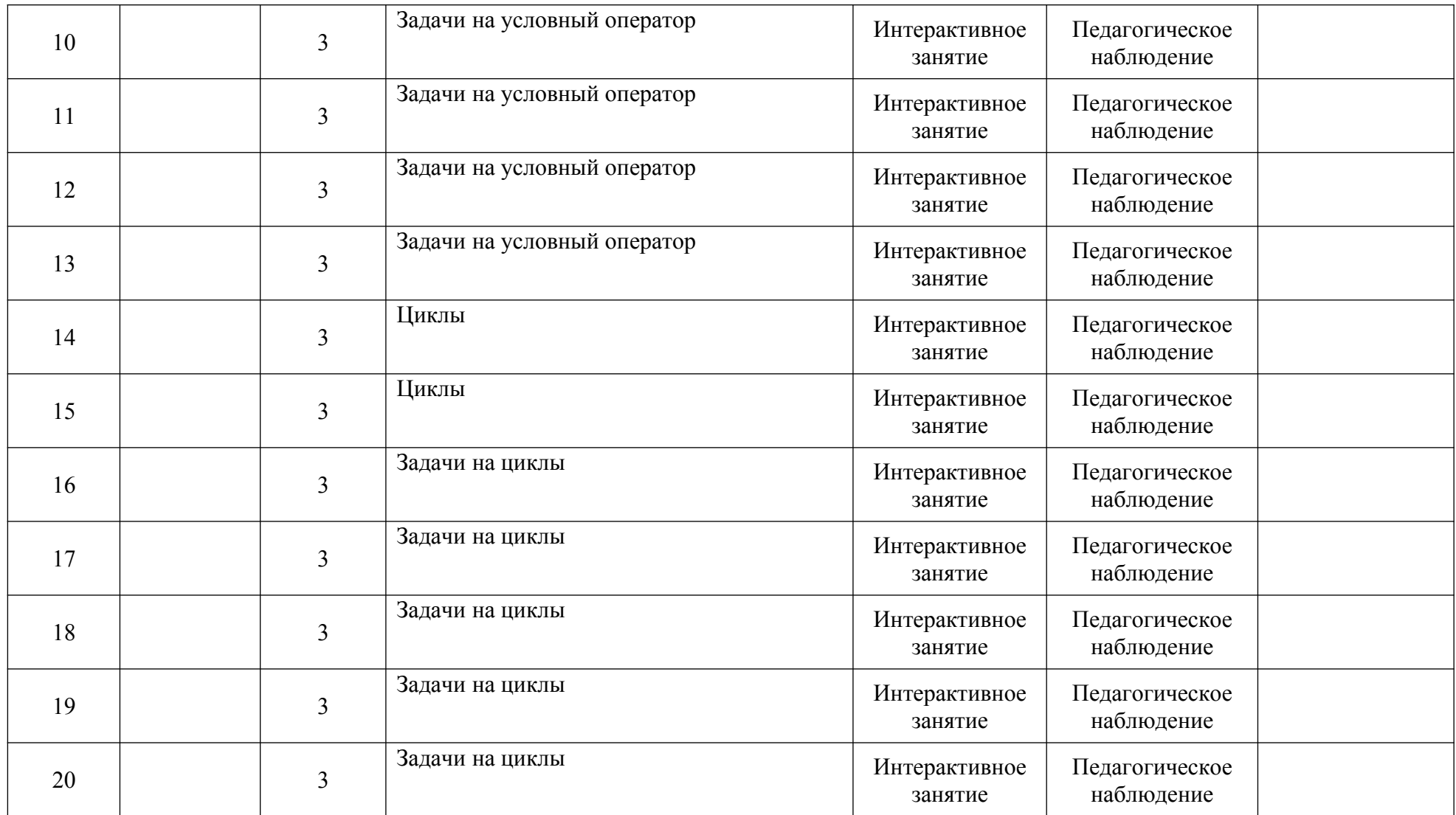

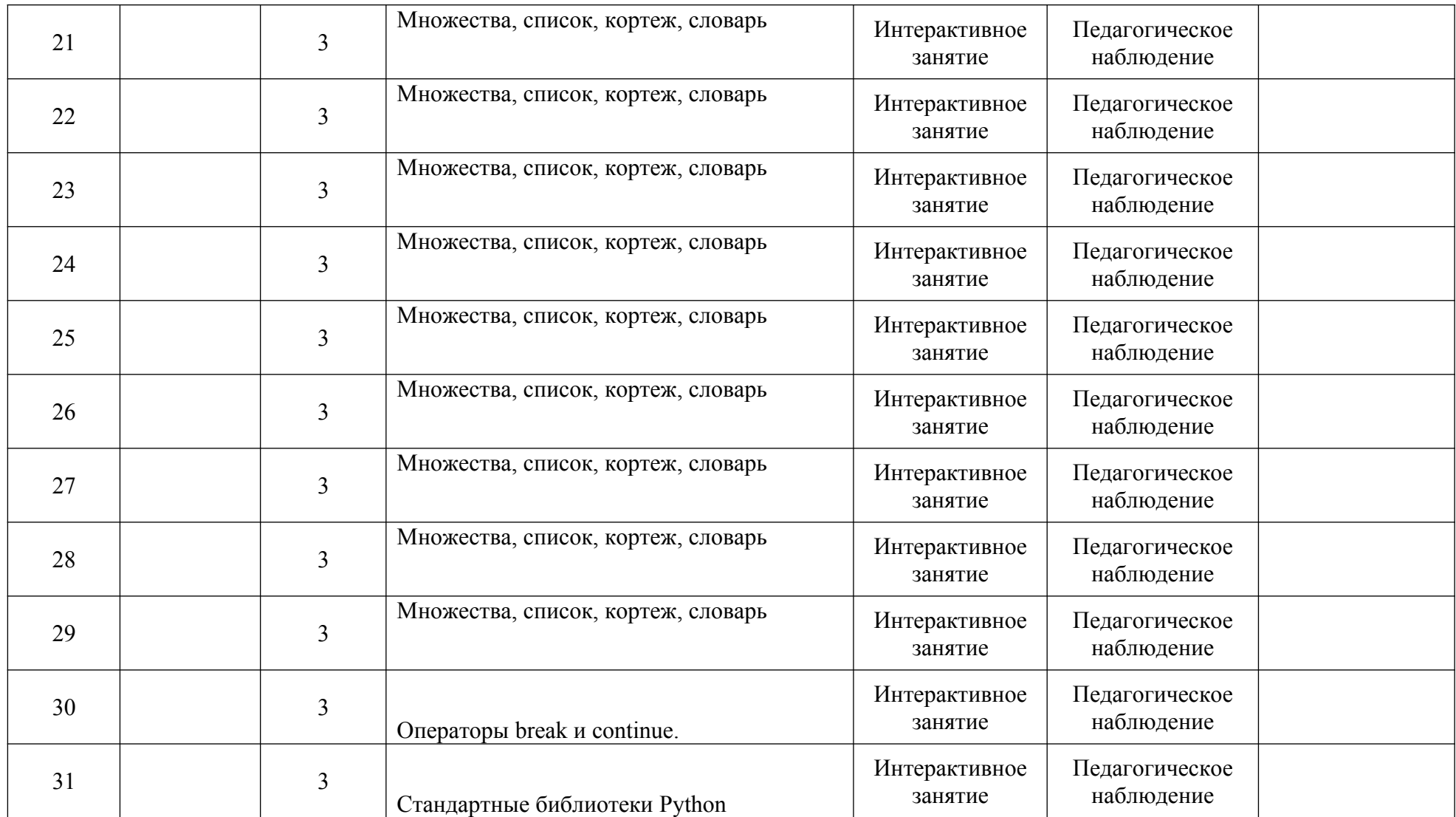

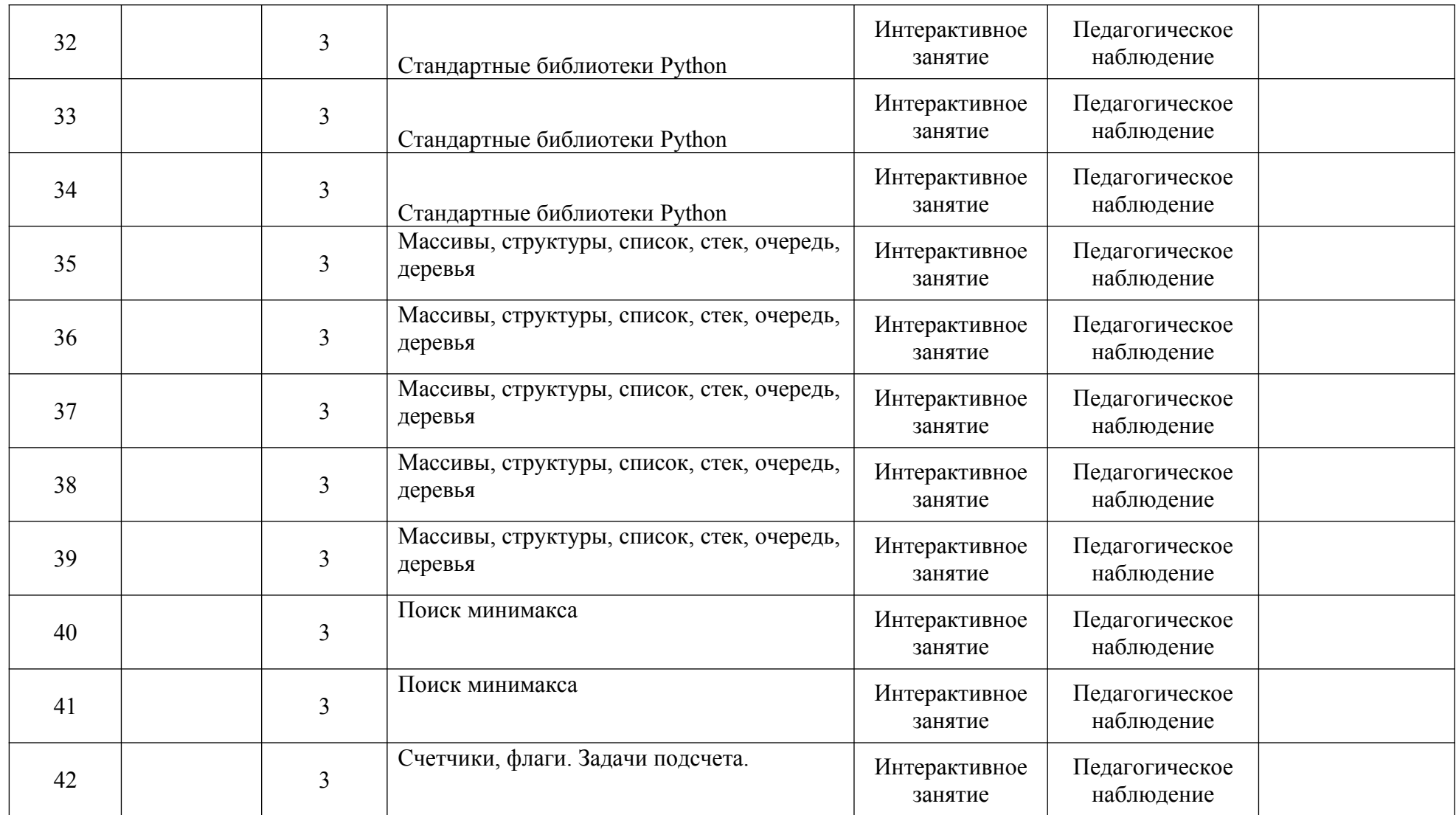

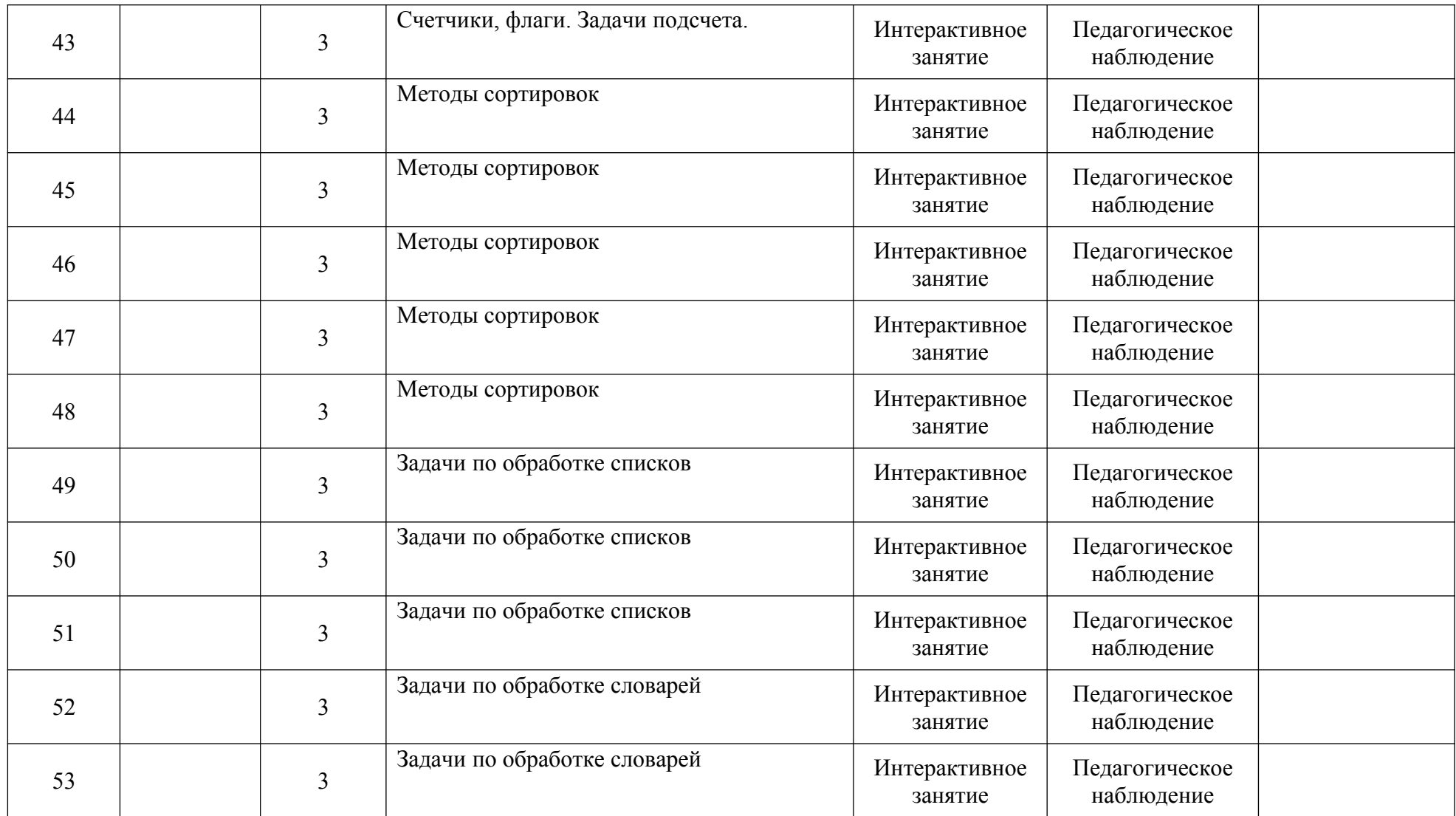

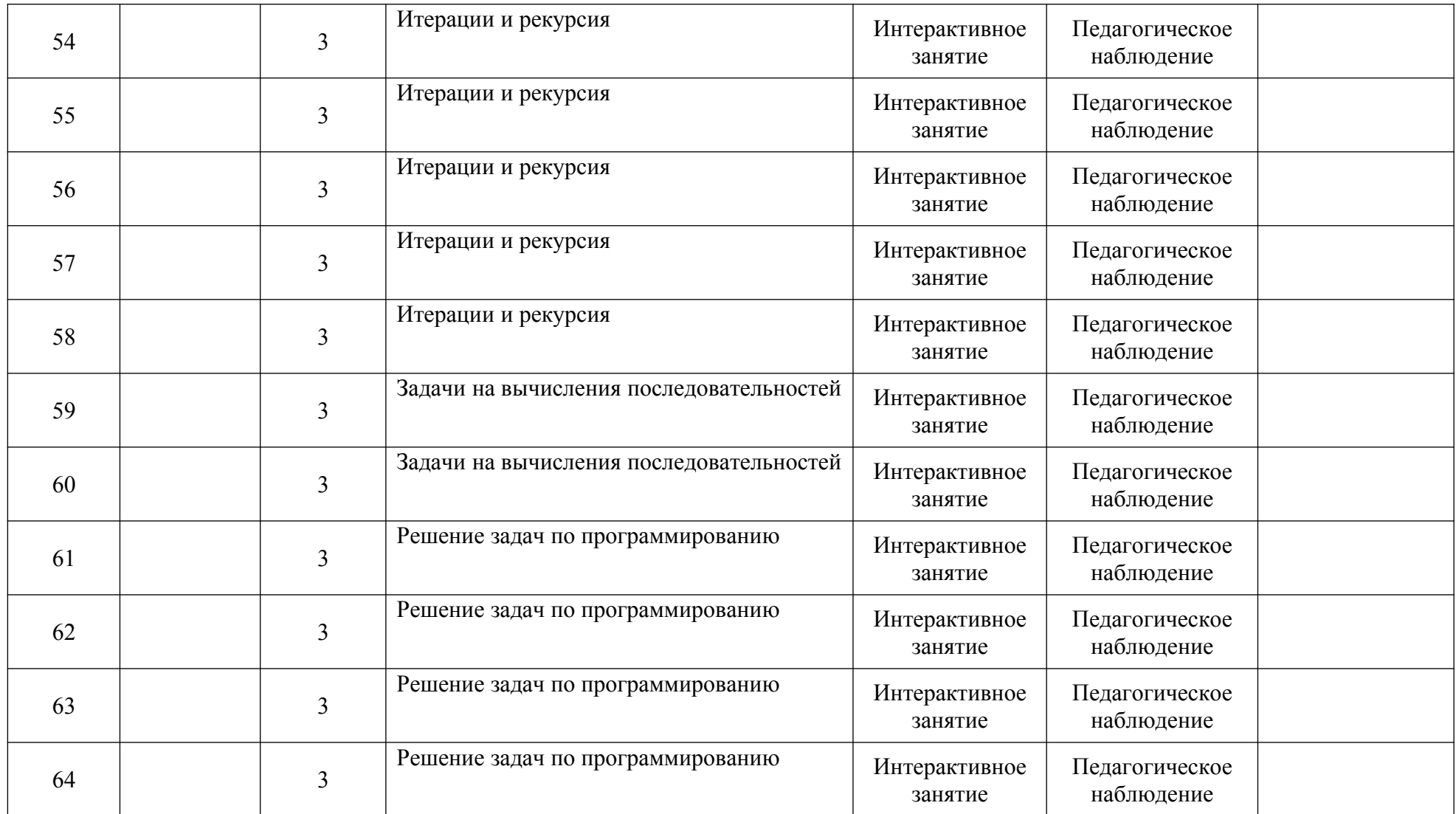

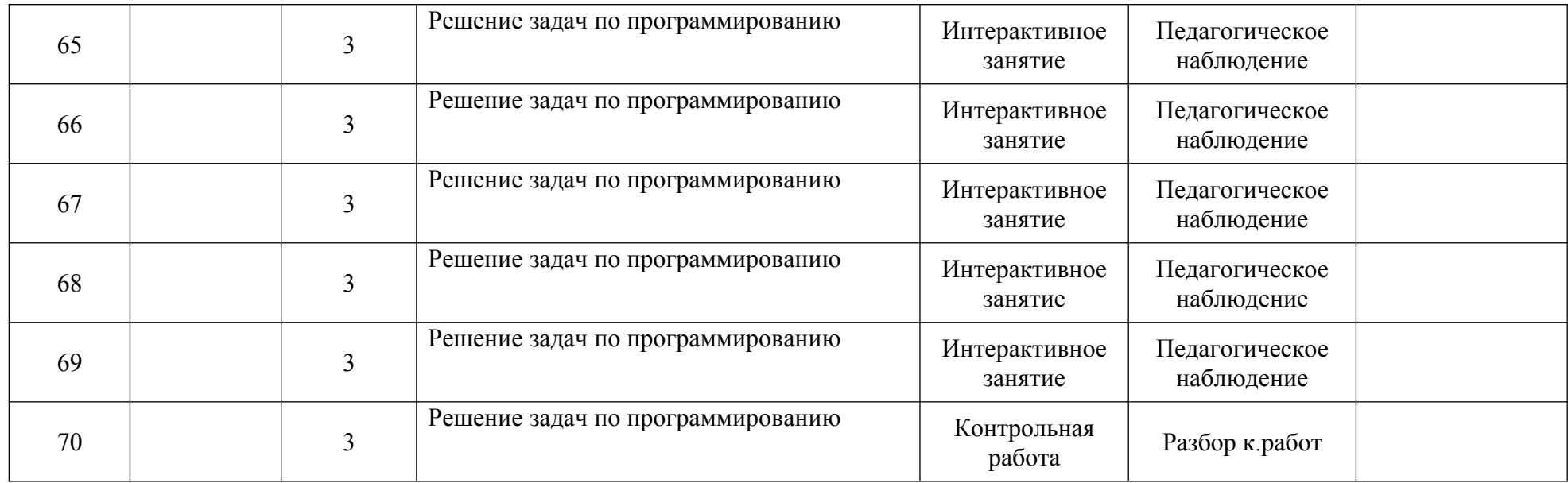

# ДОКУМЕНТ ПОДПИСАН ЭЛЕКТРОННОЙ ПОДПИСЬЮ

Сертификат: 00DCCF15F6E23DD49D09495909C9AFD2C1 Владелец: ПОЛУЯНОВА ЕВГЕНИЯ ВАЛЕНТИНОВНА Действителен: с 23.01.2024 до 17.04.2025